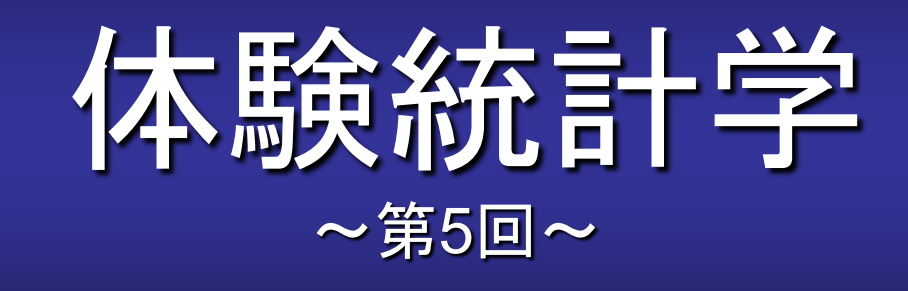

#### [本稿の](http://www.cmplx.cse.nagoya-u.ac.jp/%7Efuruhashi/education/experience_based_statistics/index.html)**Web**ページ

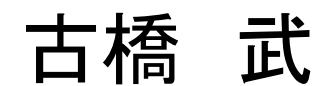

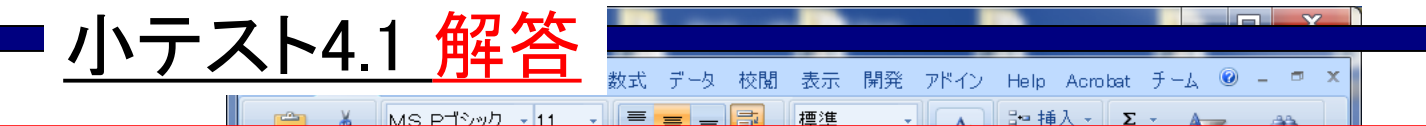

10回コインを投げたときに表の出る比率*q*/10を求める.これ を1組とする.1000組の結果について表の出る比率の分布を 作成せよ.

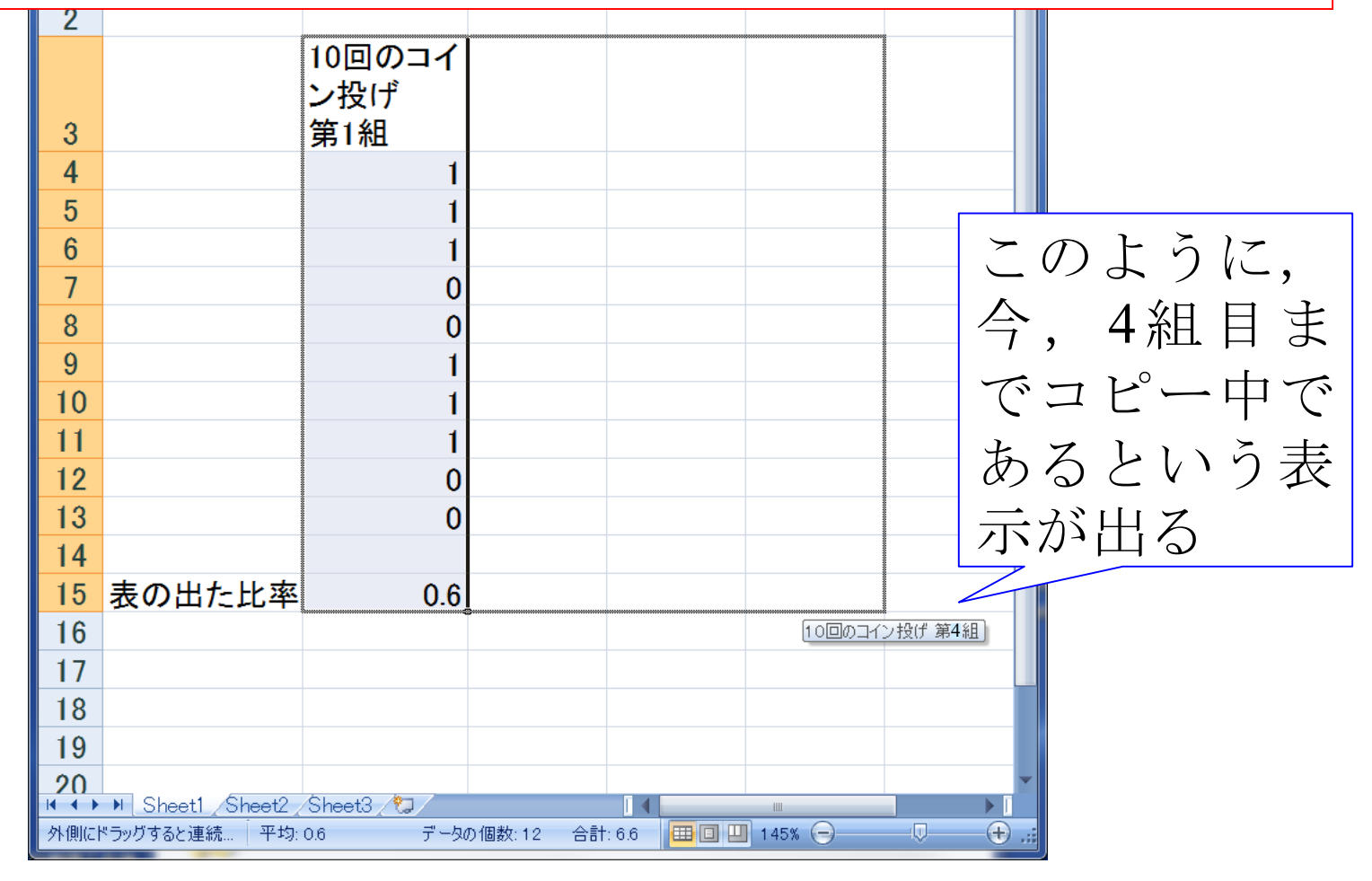

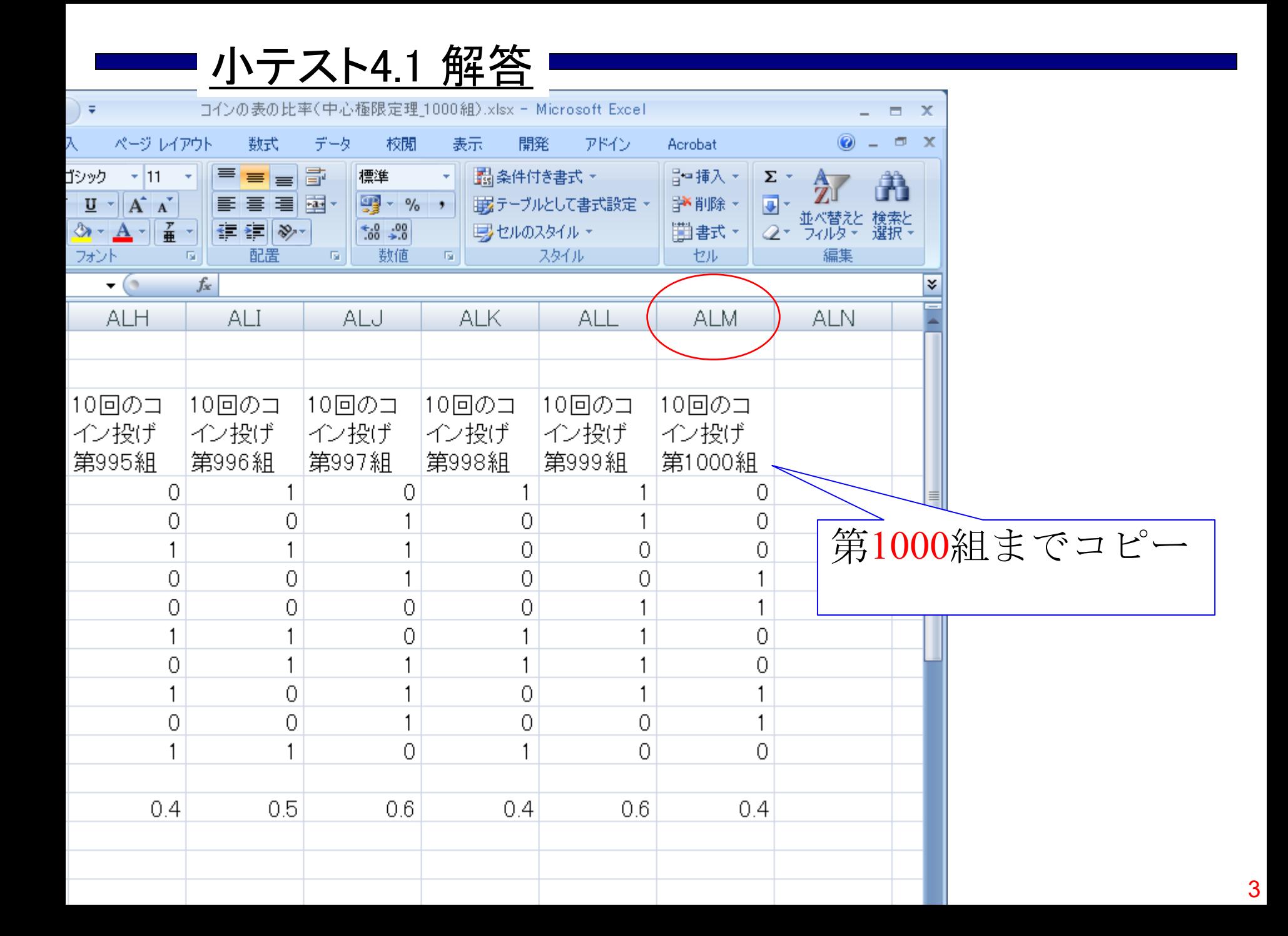

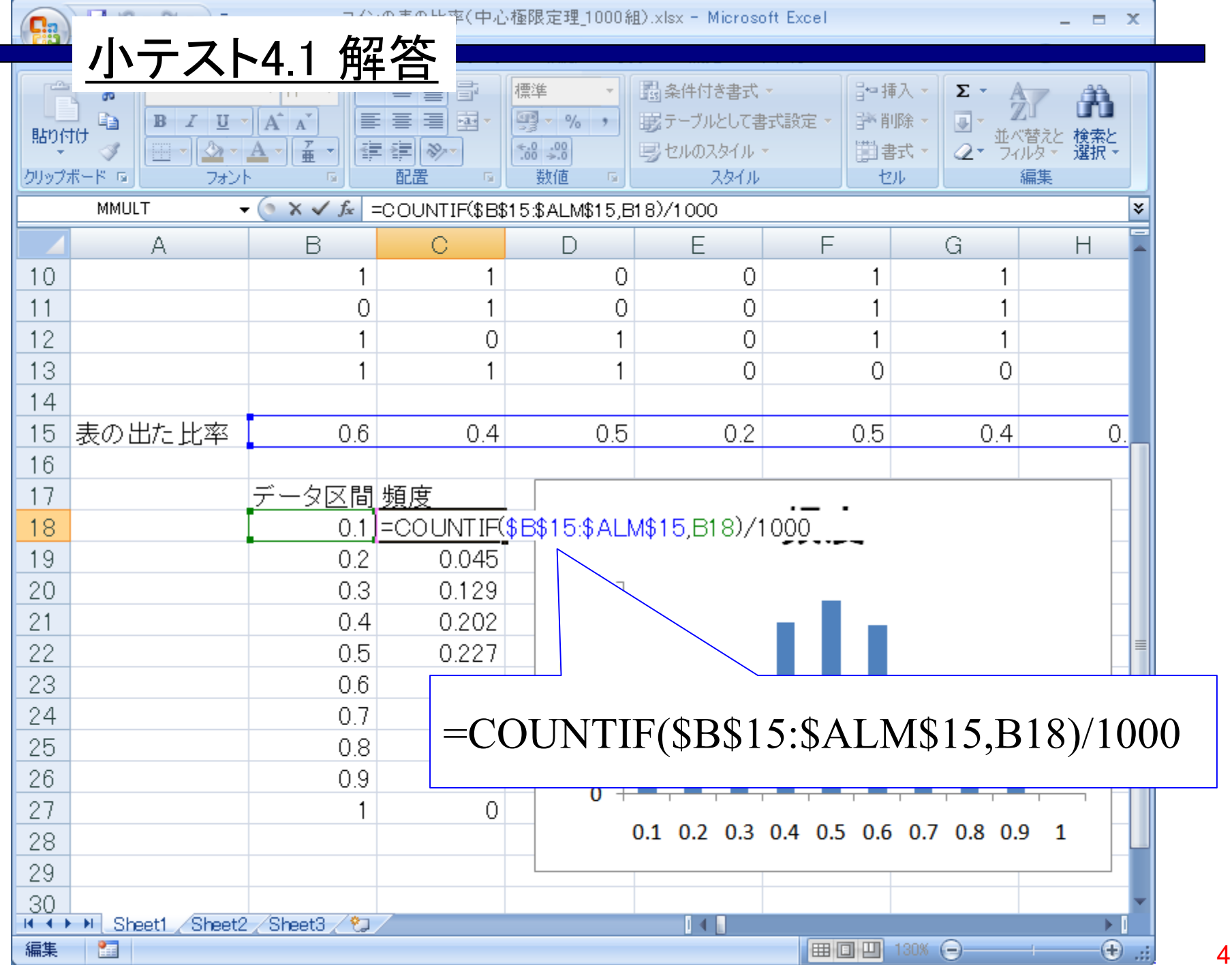

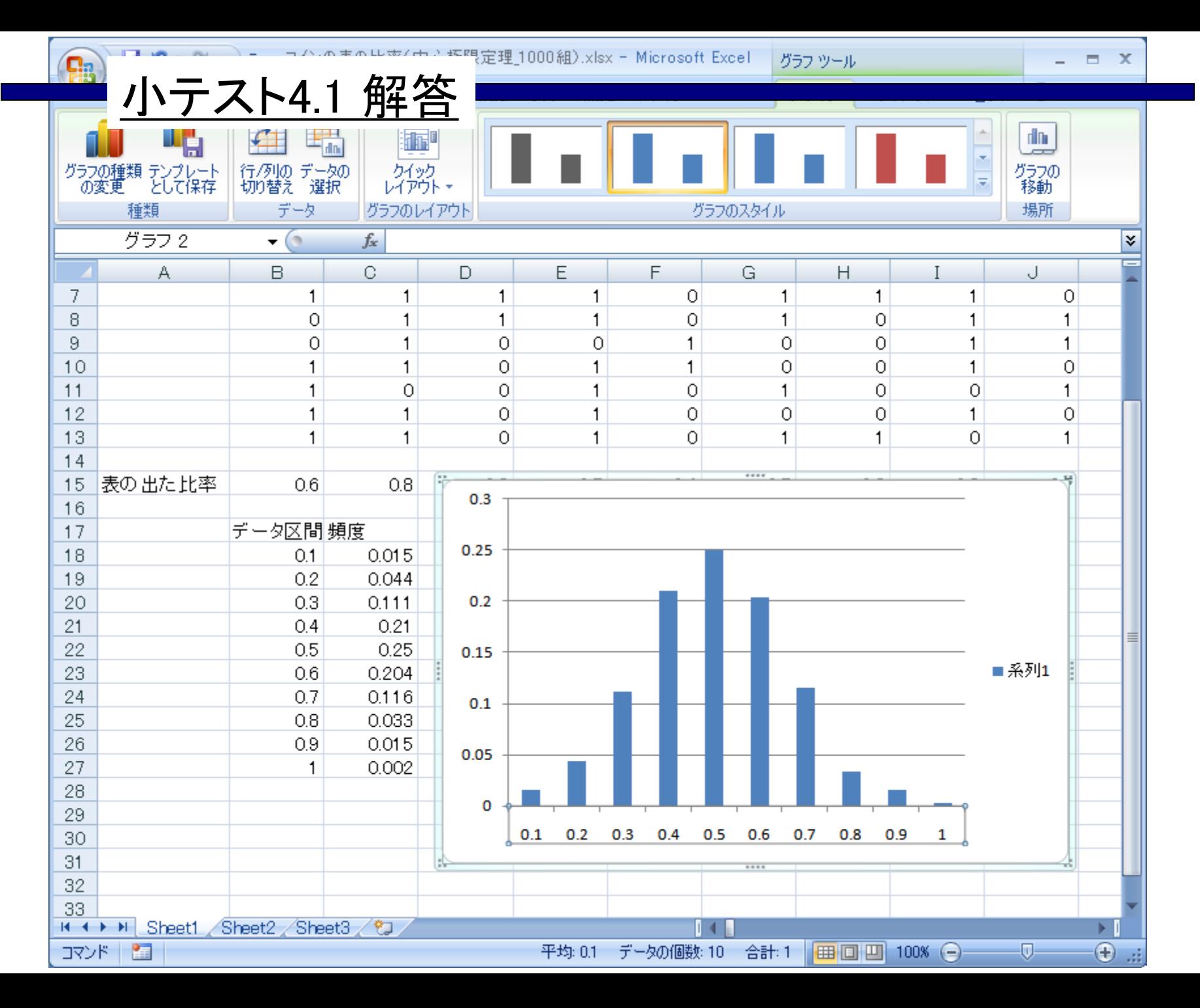

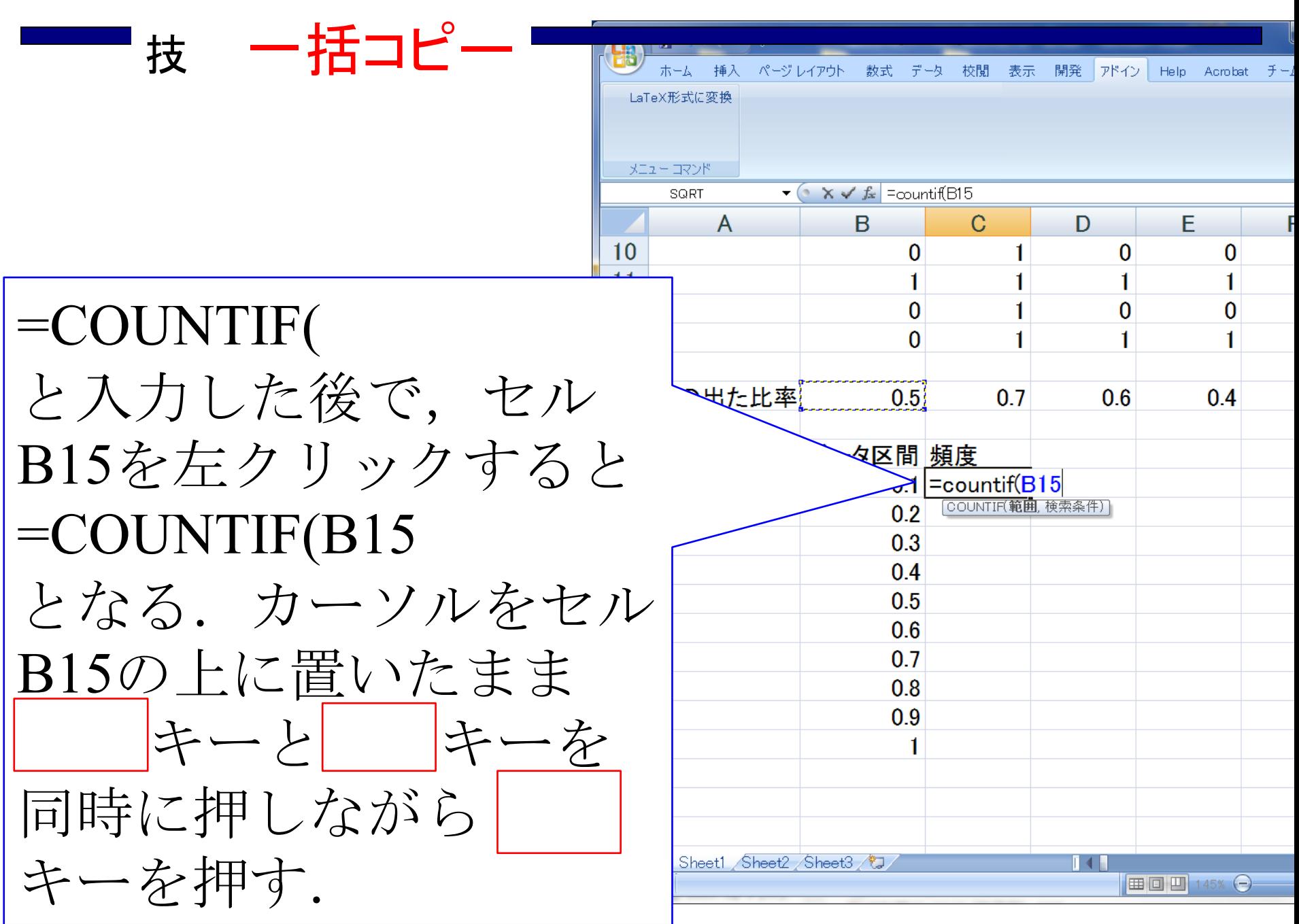

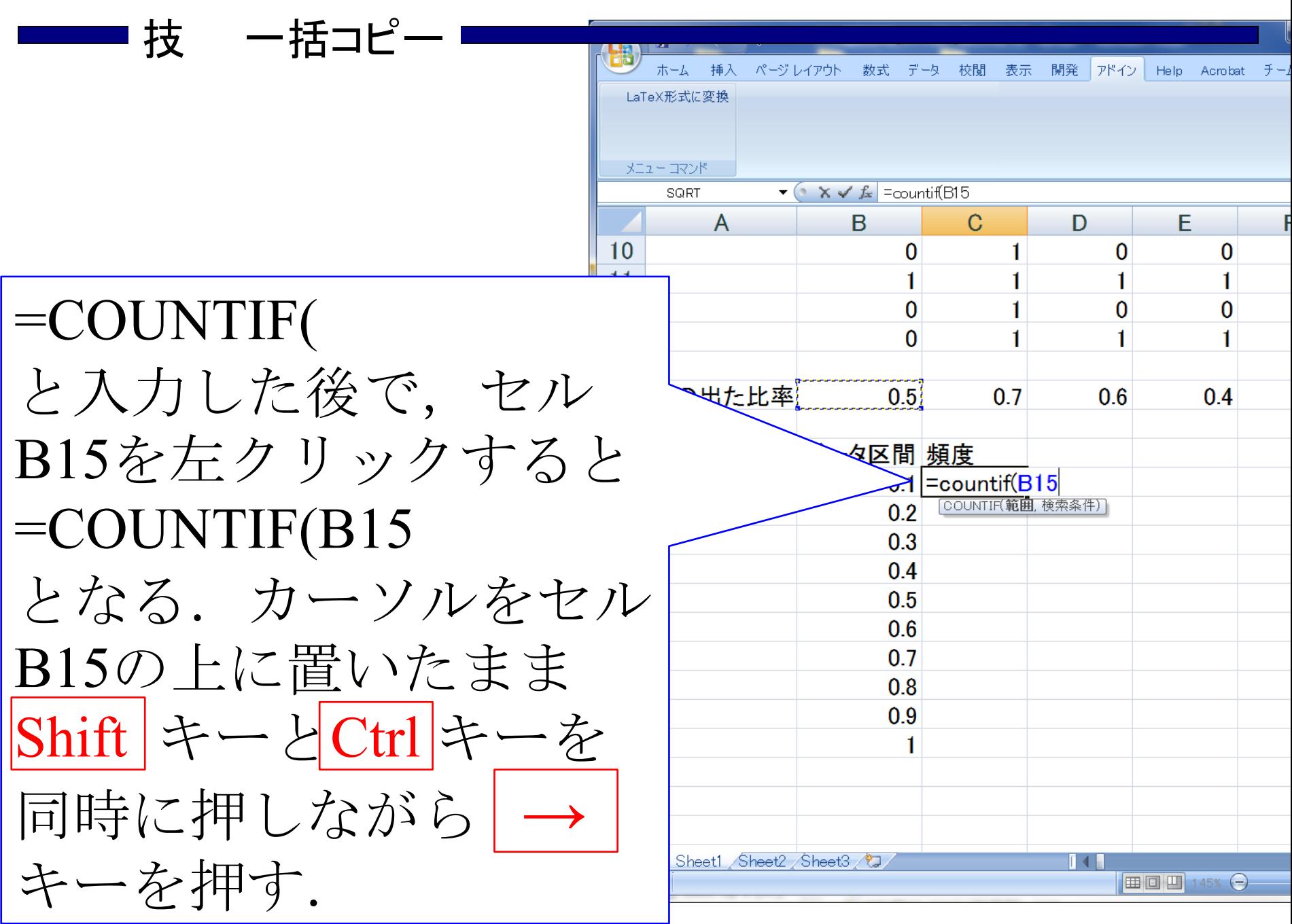

# <mark>━━━</mark> 技 ー括コピー ━━━━

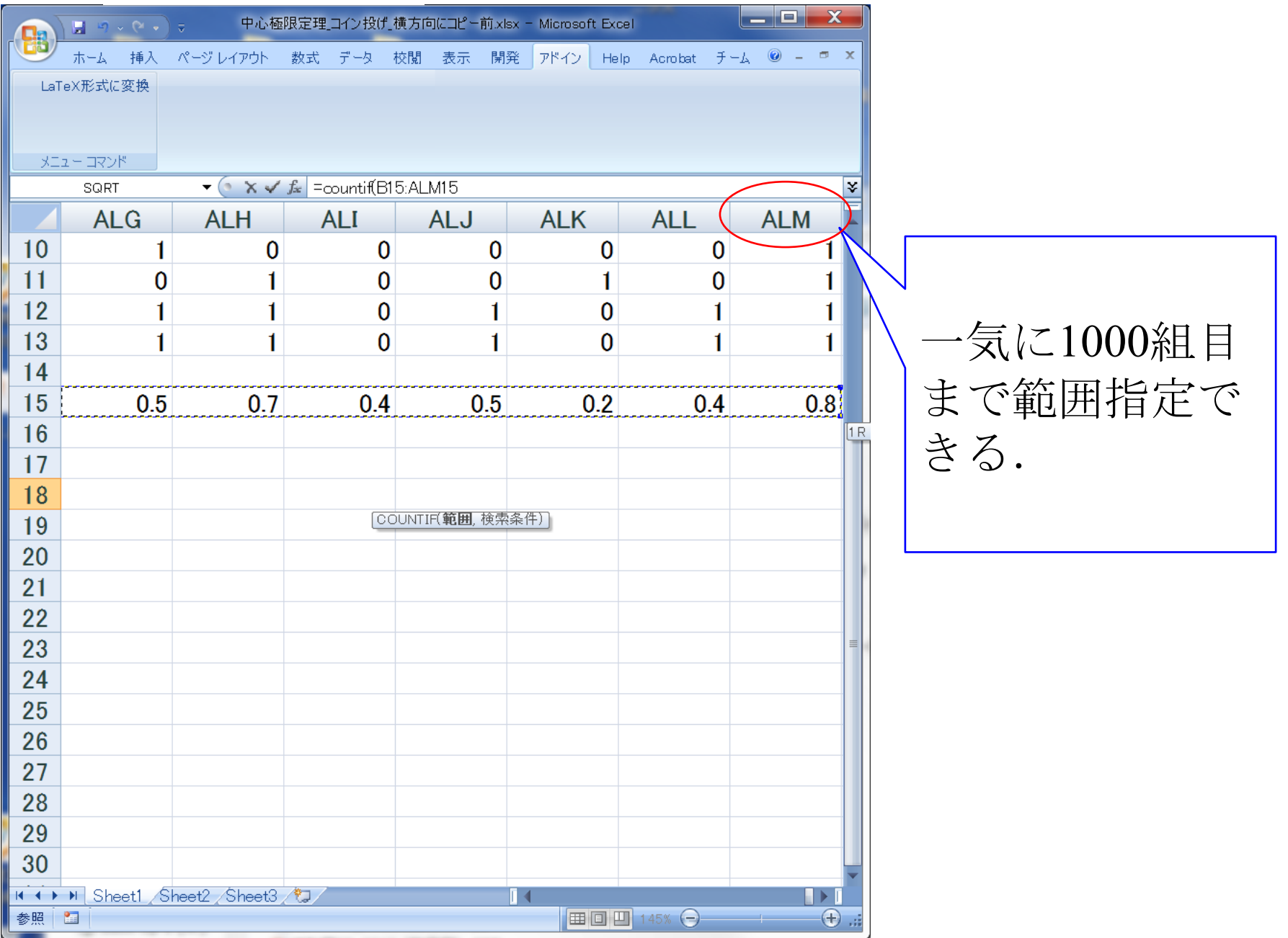

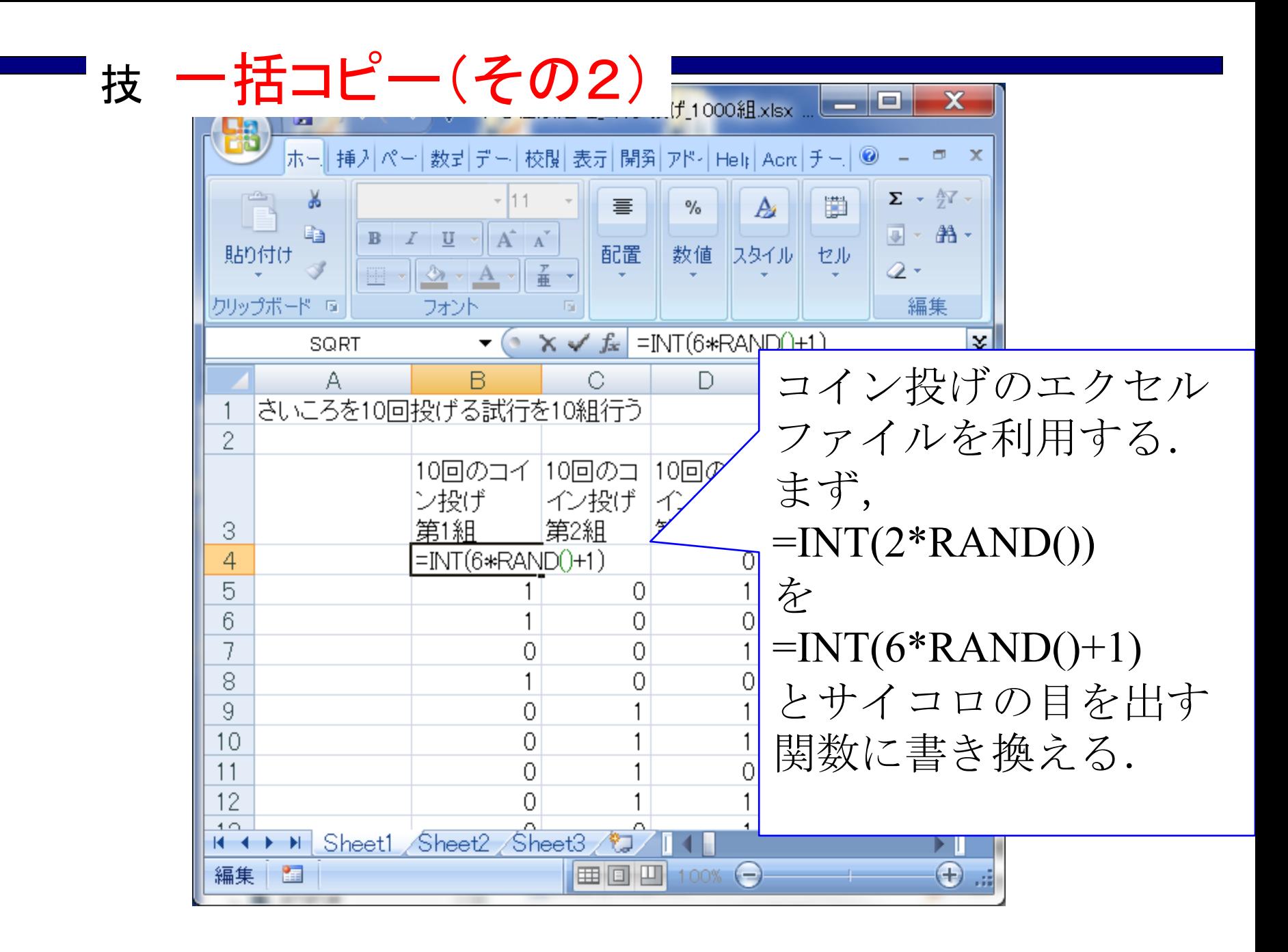

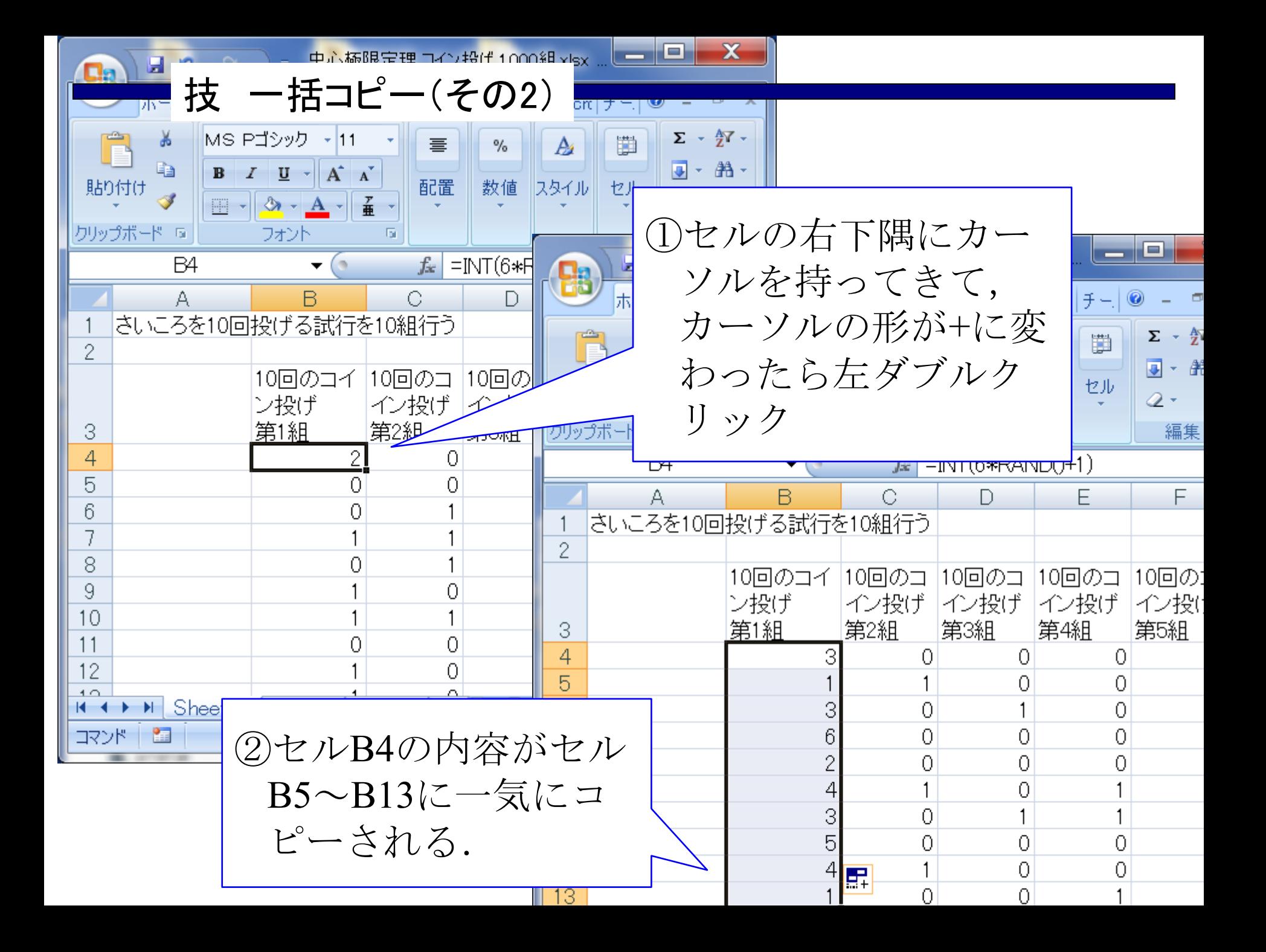

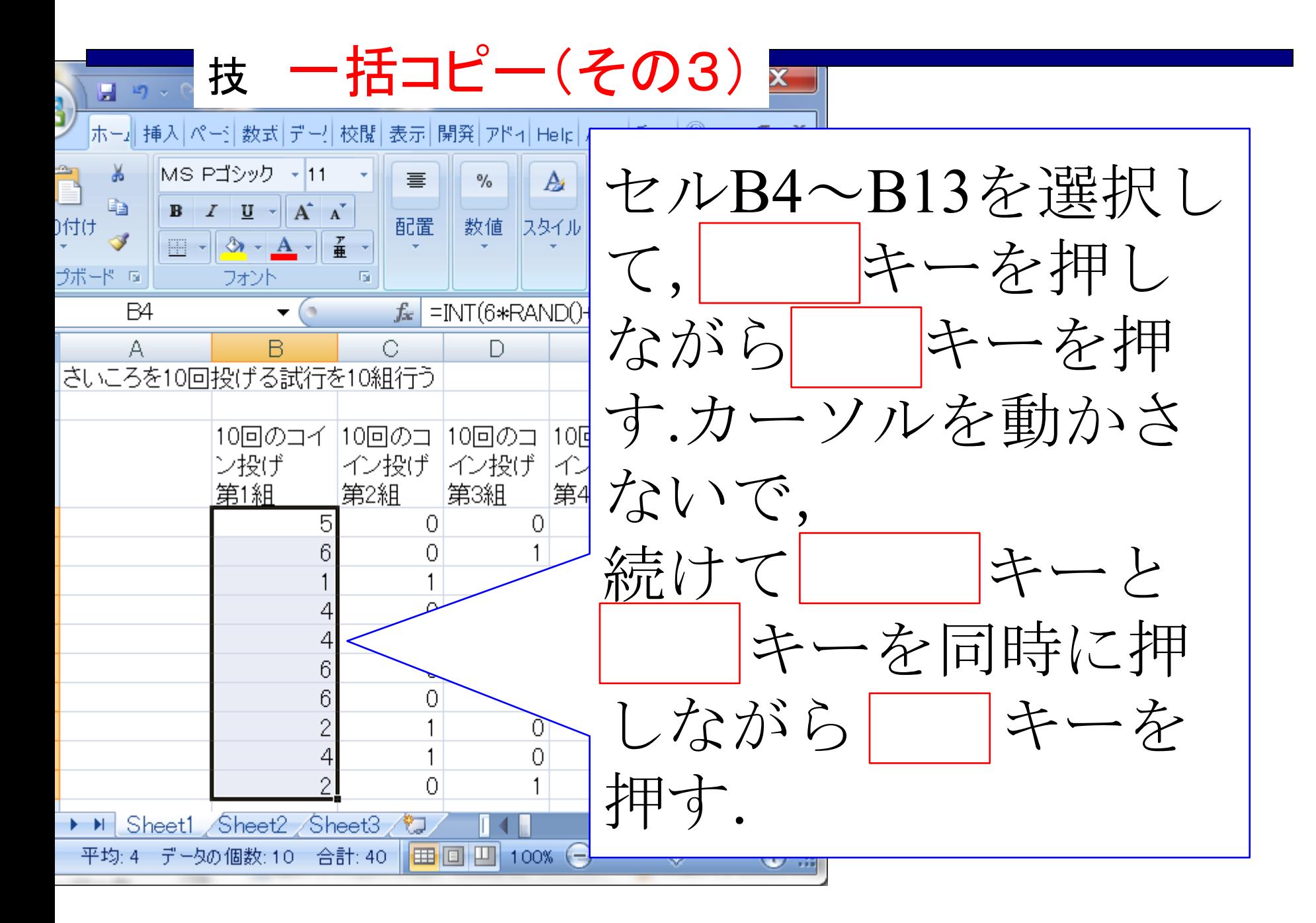

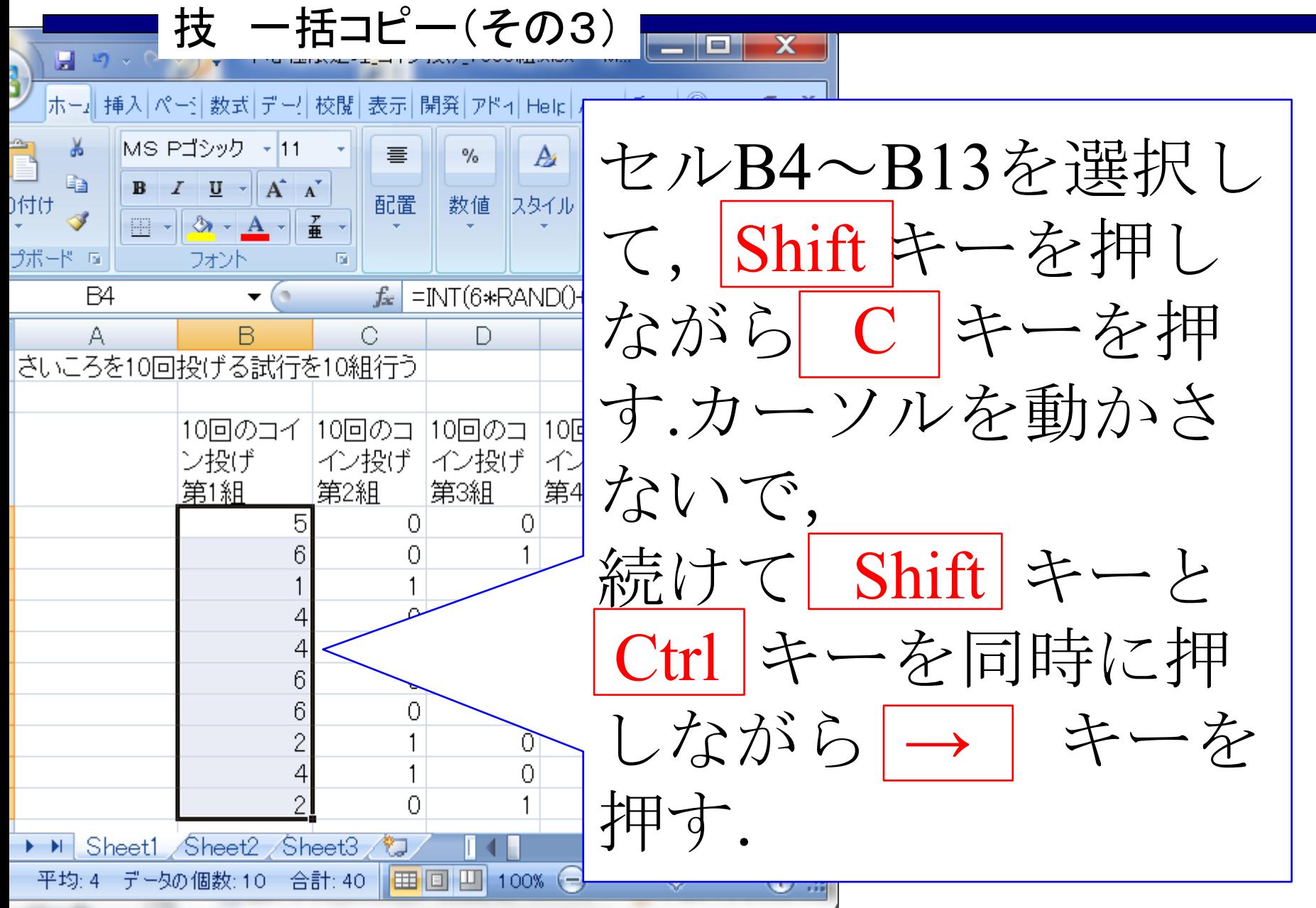

 $\mathbb{R}^3$ 

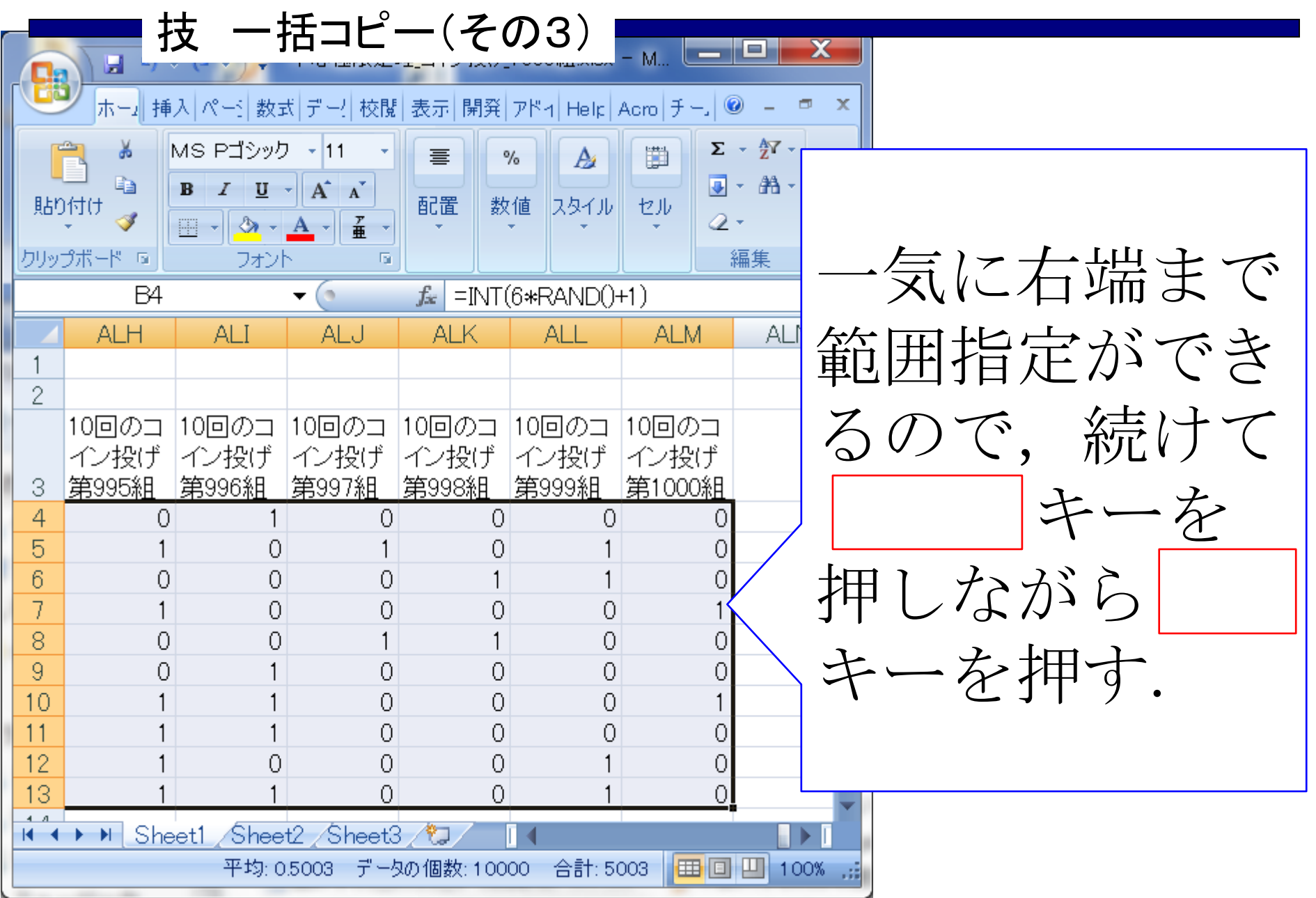

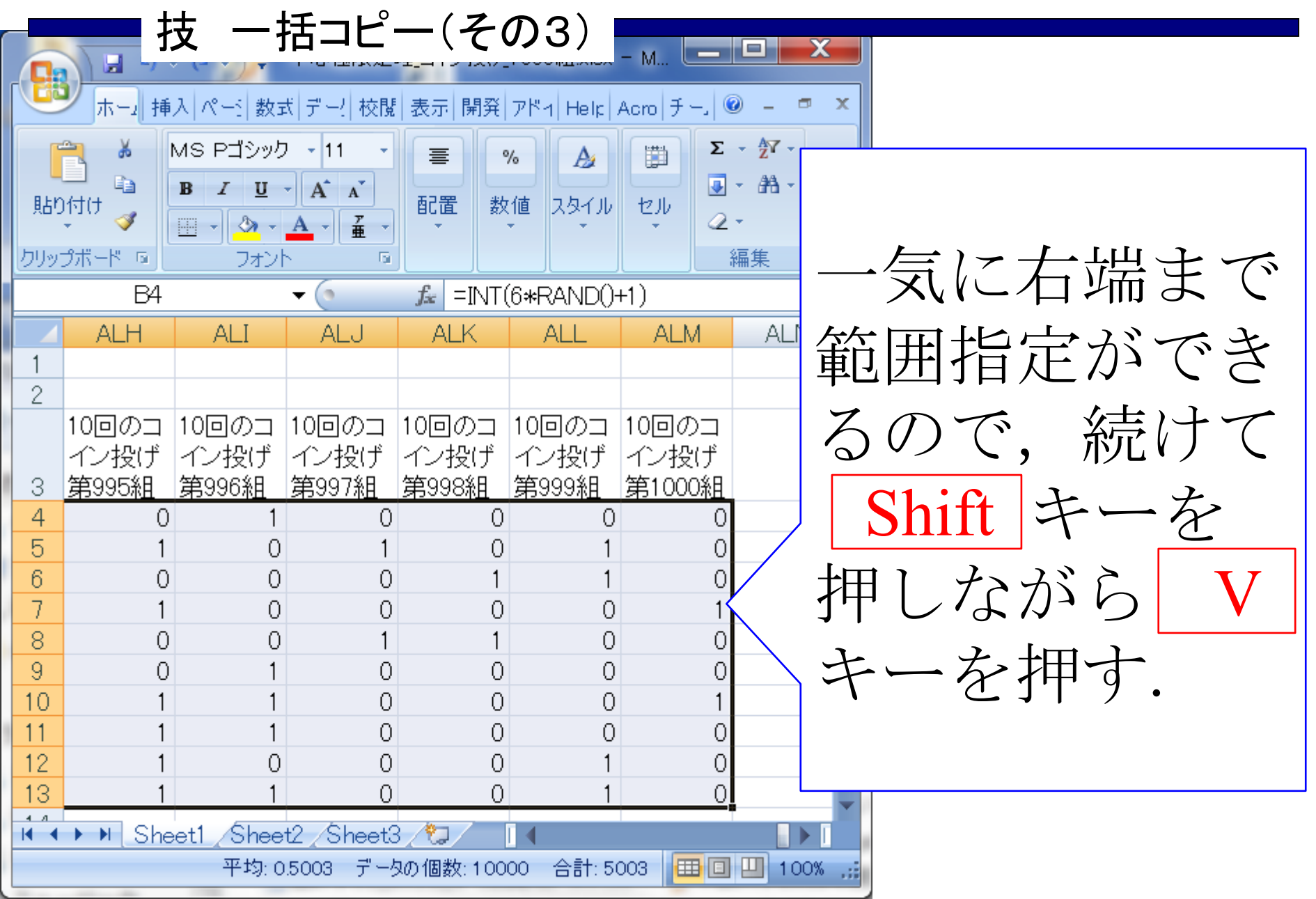

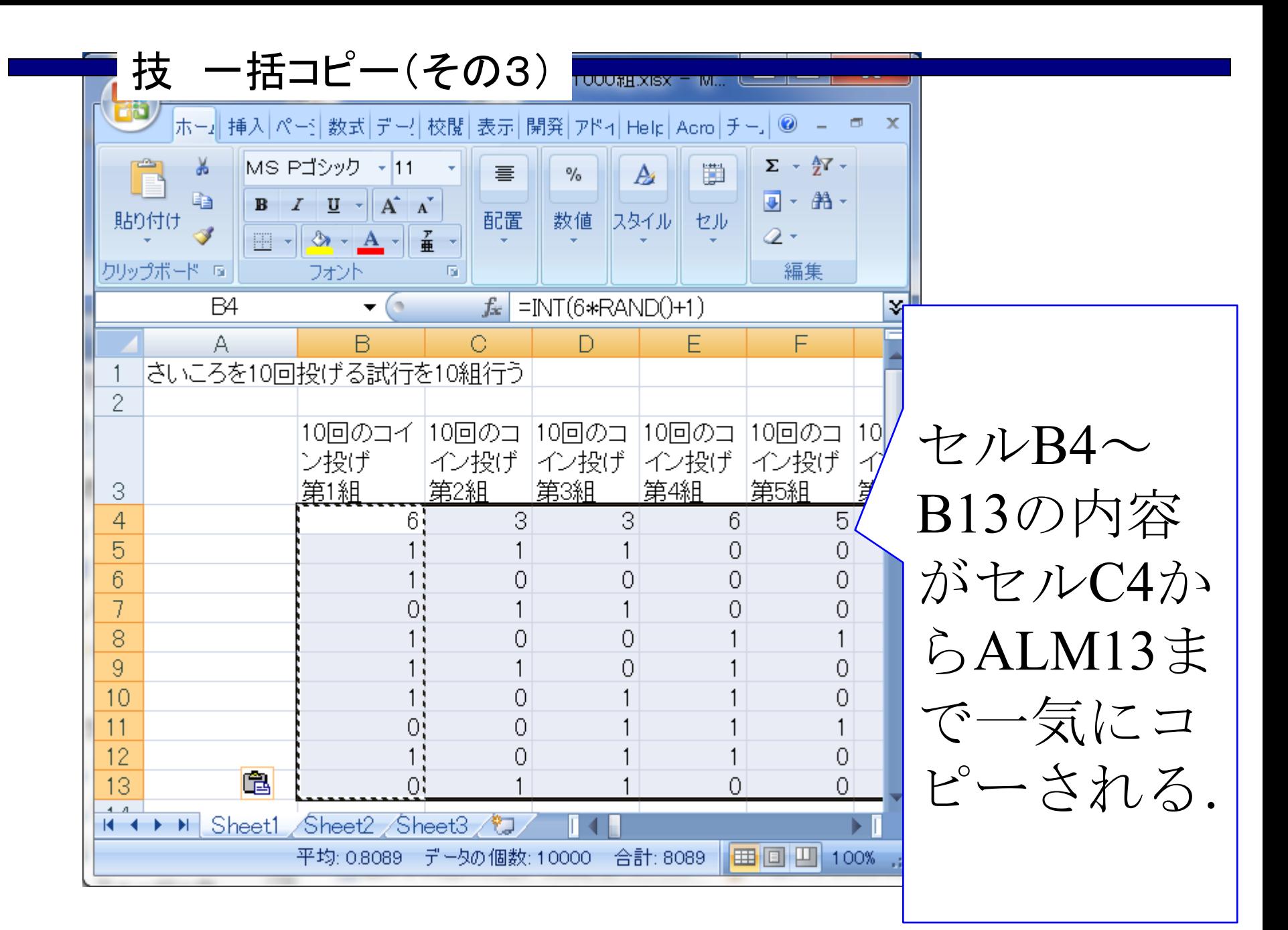

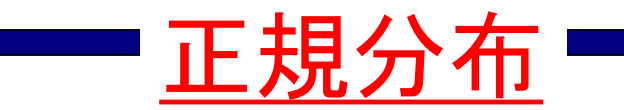

$$
\begin{array}{|c|c|}\n\hline\n\text{正.} & \text{m.} & \text{m.} \\
\hline\n\text{m.} & \text{m.} & \text{m.} \\
\hline\n\text{m.} & \text{m.} & \text{m.} \\
\hline\n\text{m.} & \text{m.} & \text{m.} \\
\hline\n\text{m.} & \text{m.} & \text{m.} \\
\hline\n\text{m.} & \text{m.} & \text{m.} \\
\hline\n\text{m.} & \text{m.} & \text{m.} \\
\hline\n\text{m.} & \text{m.} & \text{m.} \\
\hline\n\text{m.} & \text{m.} & \text{m.} \\
\hline\n\text{m.} & \text{m.} & \text{m.} \\
\hline\n\text{m.} & \text{m.} & \text{m.} \\
\hline\n\text{m.} & \text{m.} & \text{m.} \\
\hline\n\text{m.} & \text{m.} & \text{m.} \\
\hline\n\text{m.} & \text{m.} & \text{m.} \\
\hline\n\text{m.} & \text{m.} & \text{m.} \\
\hline\n\text{m.} & \text{m.} & \text{m.} \\
\hline\n\text{m.} & \text{m.} & \text{m.} \\
\hline\n\text{m.} & \text{m.} & \text{m.} \\
\hline\n\text{m.} & \text{m.} & \text{m.} \\
\hline\n\text{m.} & \text{m.} & \text{m.} \\
\hline\n\text{m.} & \text{m.} & \text{m.} \\
\hline\n\text{m.} & \text{m.} & \text{m.} \\
\hline\n\text{m.} & \text{m.} & \text{m.} \\
\hline\n\text{m.} & \text{m.} & \text{m.} \\
\hline\n\text{m.} & \text{m.} & \text{m.} \\
\hline\n\text{m.} & \text{m.} & \text{m.} \\
\hline\n\text{m.} & \text{m.} & \text{m.} \\
\hline\n\text{m.} & \text{m.} & \text{m.} \\
\hline\n\text{m.} & \text{m.} & \text{m.} \\
\hline\n\text{m.} & \text{m.} & \text{
$$

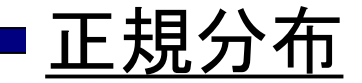

┑

 $\Gamma$ 

Exponential function

\n
$$
f(x) = \frac{1}{\sqrt{2\pi}\sigma} \exp\left(-\frac{(x-\mu)^2}{2\sigma^2}\right)
$$
\n
$$
\mu : \mathbb{F}\mathfrak{H}
$$
\n
$$
\sigma : \mathbb{F}\mathfrak{H}
$$
\n
$$
\sigma^2 : \mathfrak{H}\mathfrak{H}
$$
\nwhere  $x$  is a constant,  $x$  is a constant,  $x$  is a constant. The equation  $\mathcal{F} = \mathcal{F} \mathfrak{H}$  is a constant. The equation  $\mathcal{F} = \mathcal{F} \mathfrak{H}$  is a constant. The equation

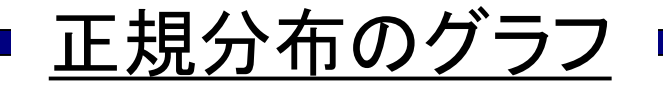

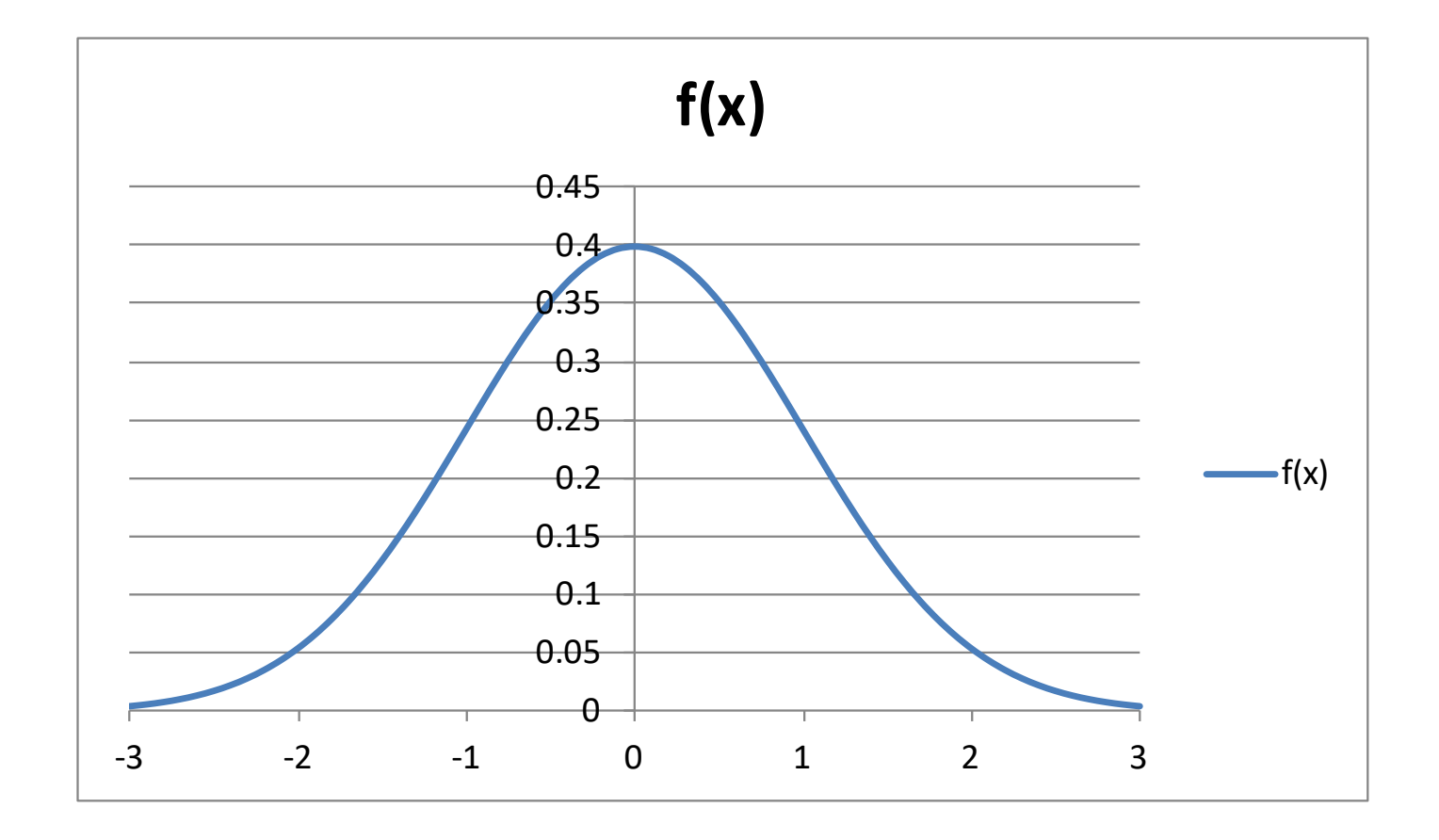

 $\mu = 0$ ,  $\sigma = 1$ のとき

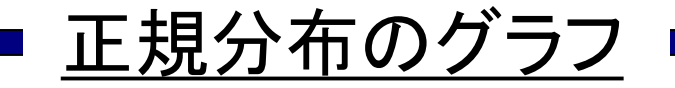

$$
\mu=0,\,\sigma=2\mathcal{D}\geq\grave{\Xi}
$$

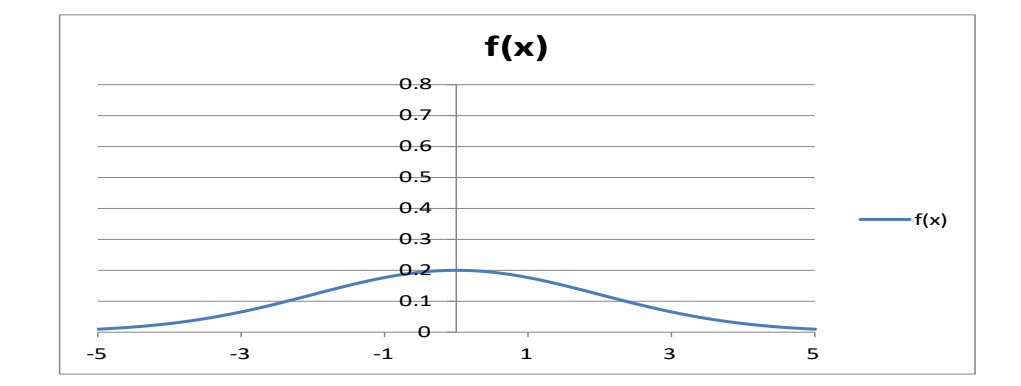

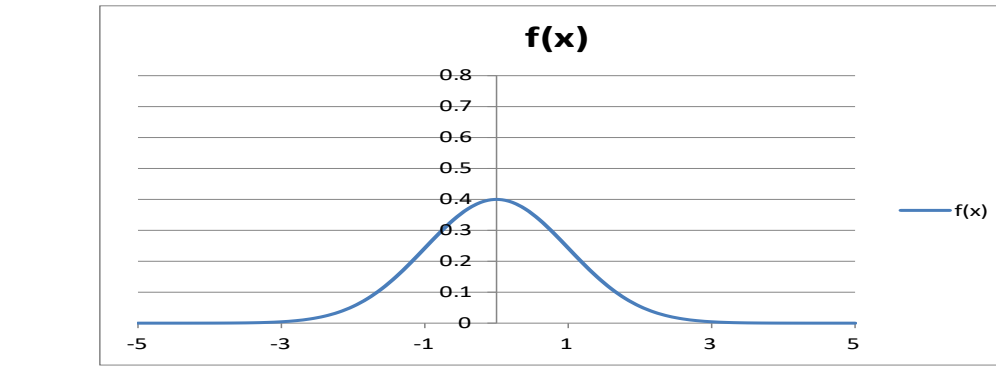

$$
\mu=0,\,\sigma=1\mathcal{D}\geq\mathcal{Z}
$$

$$
\mu=0,\,\sigma=0.5\,\textcircled{2}\geq\grave{\Xi}
$$

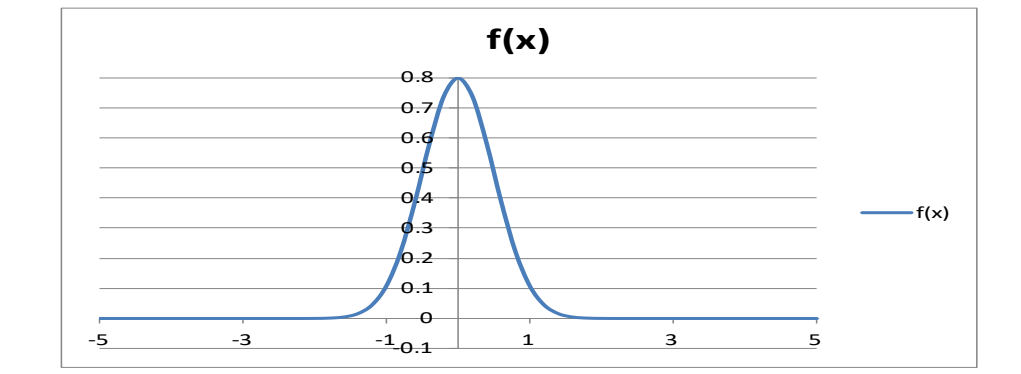

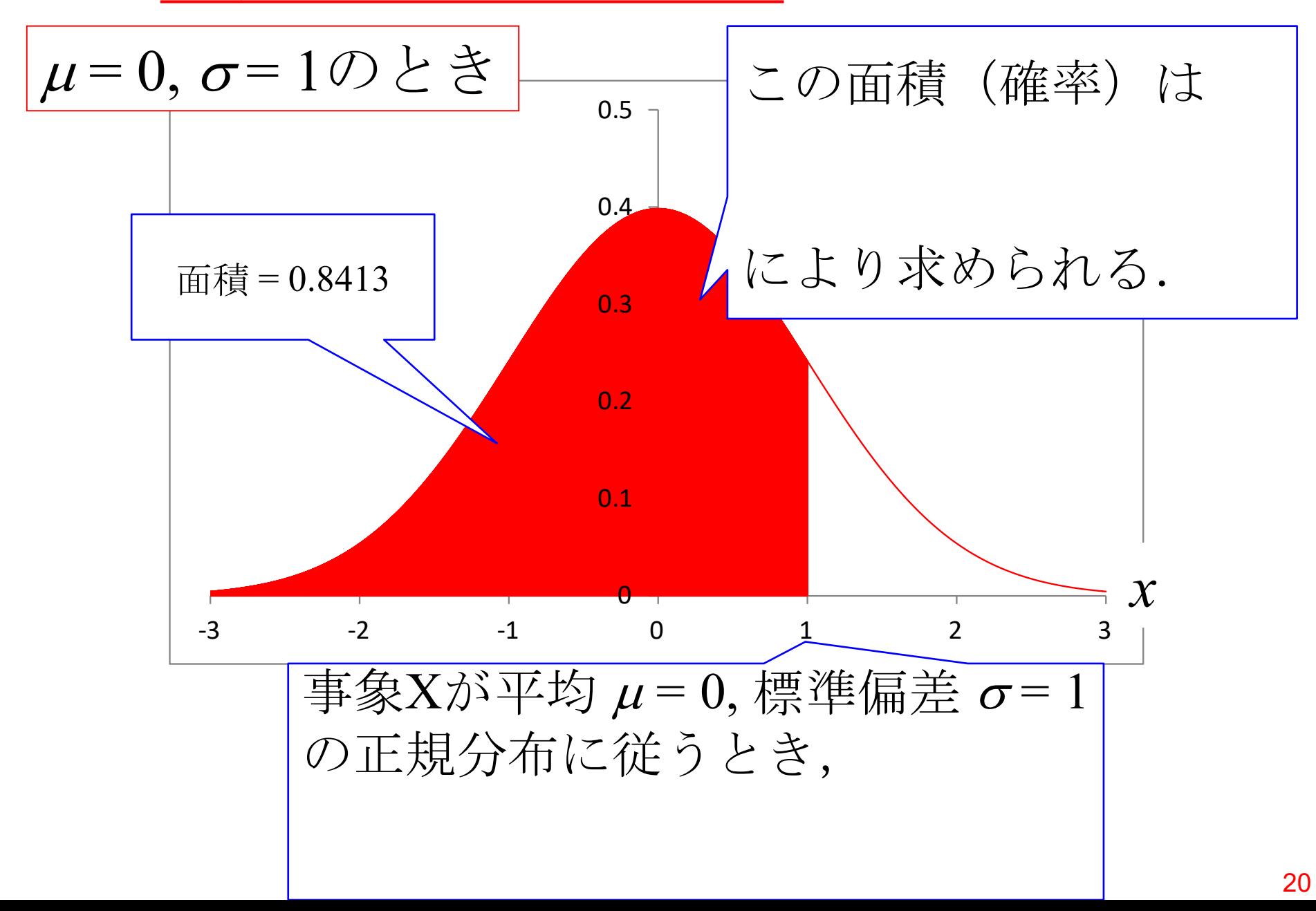

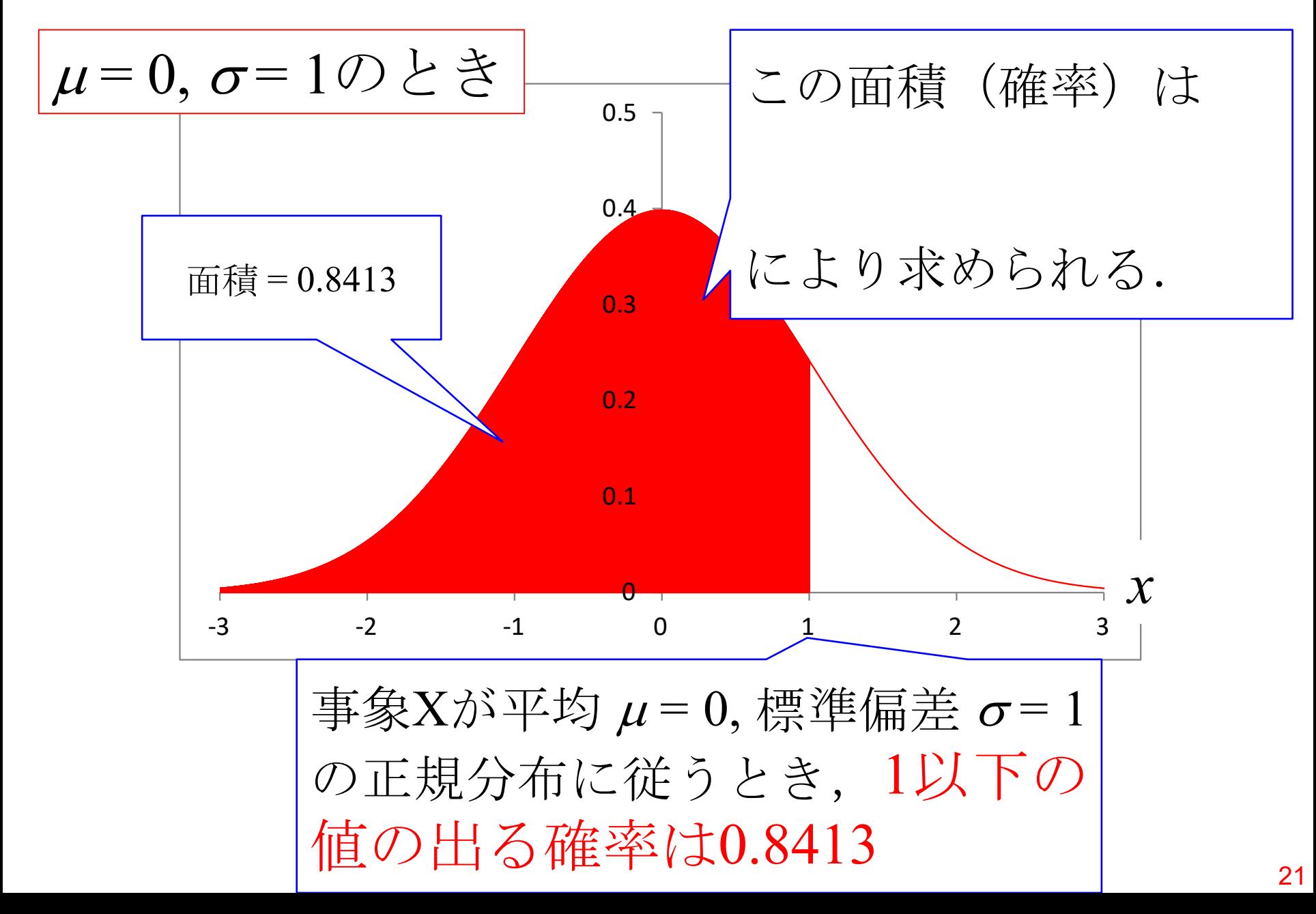

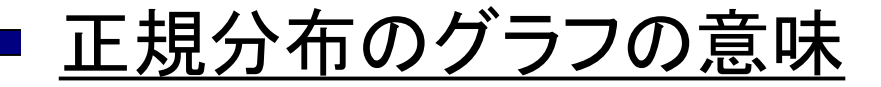

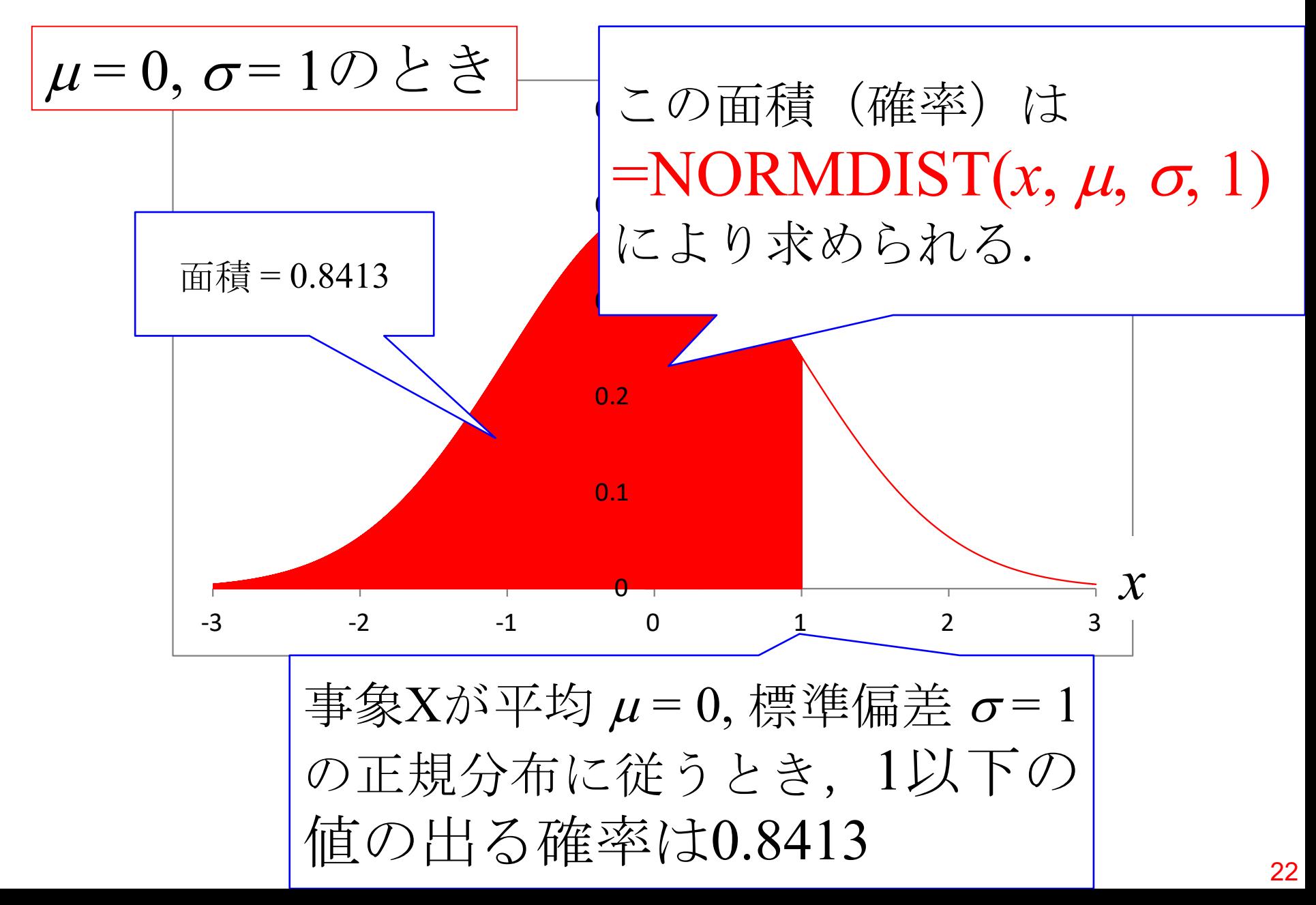

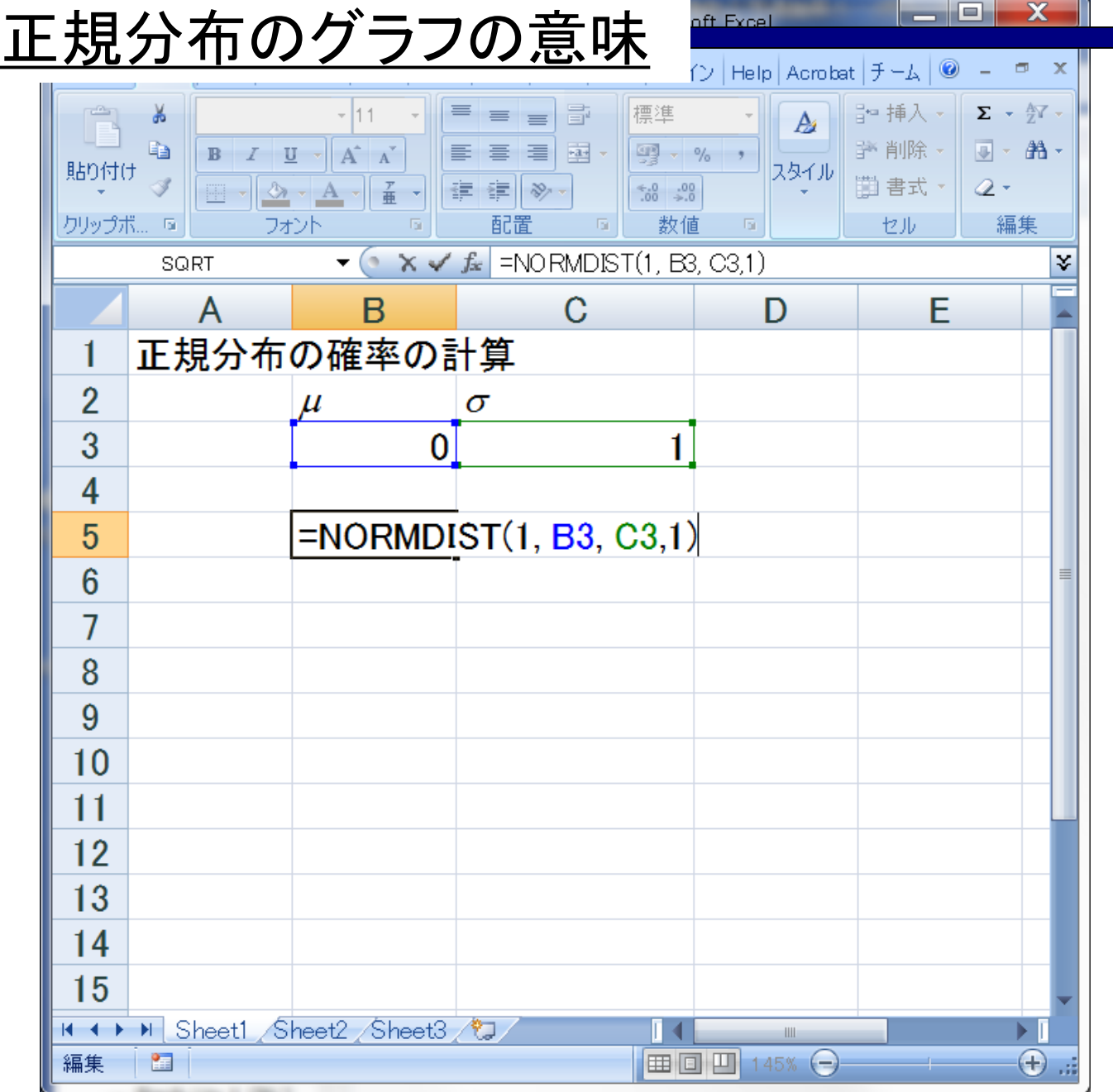

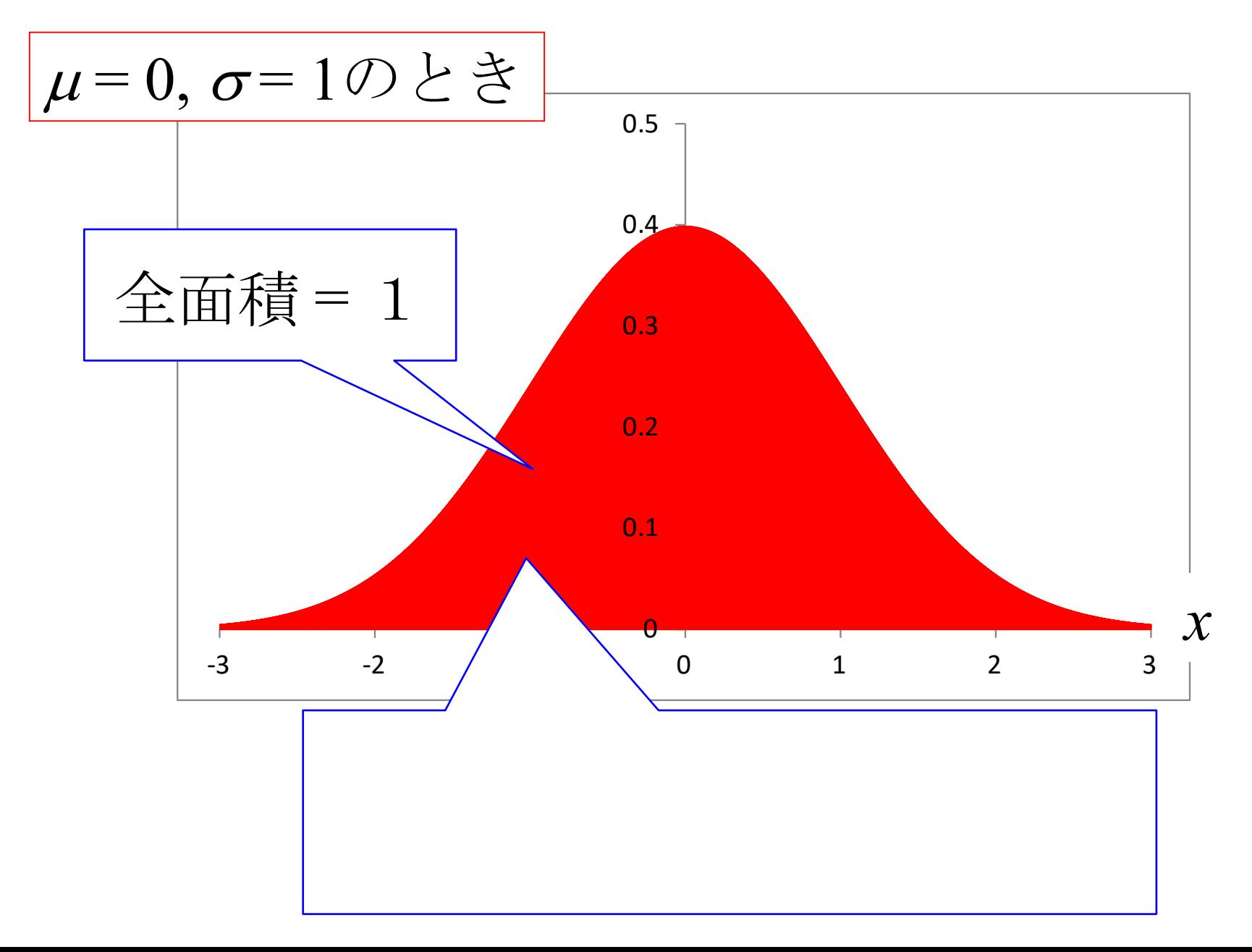

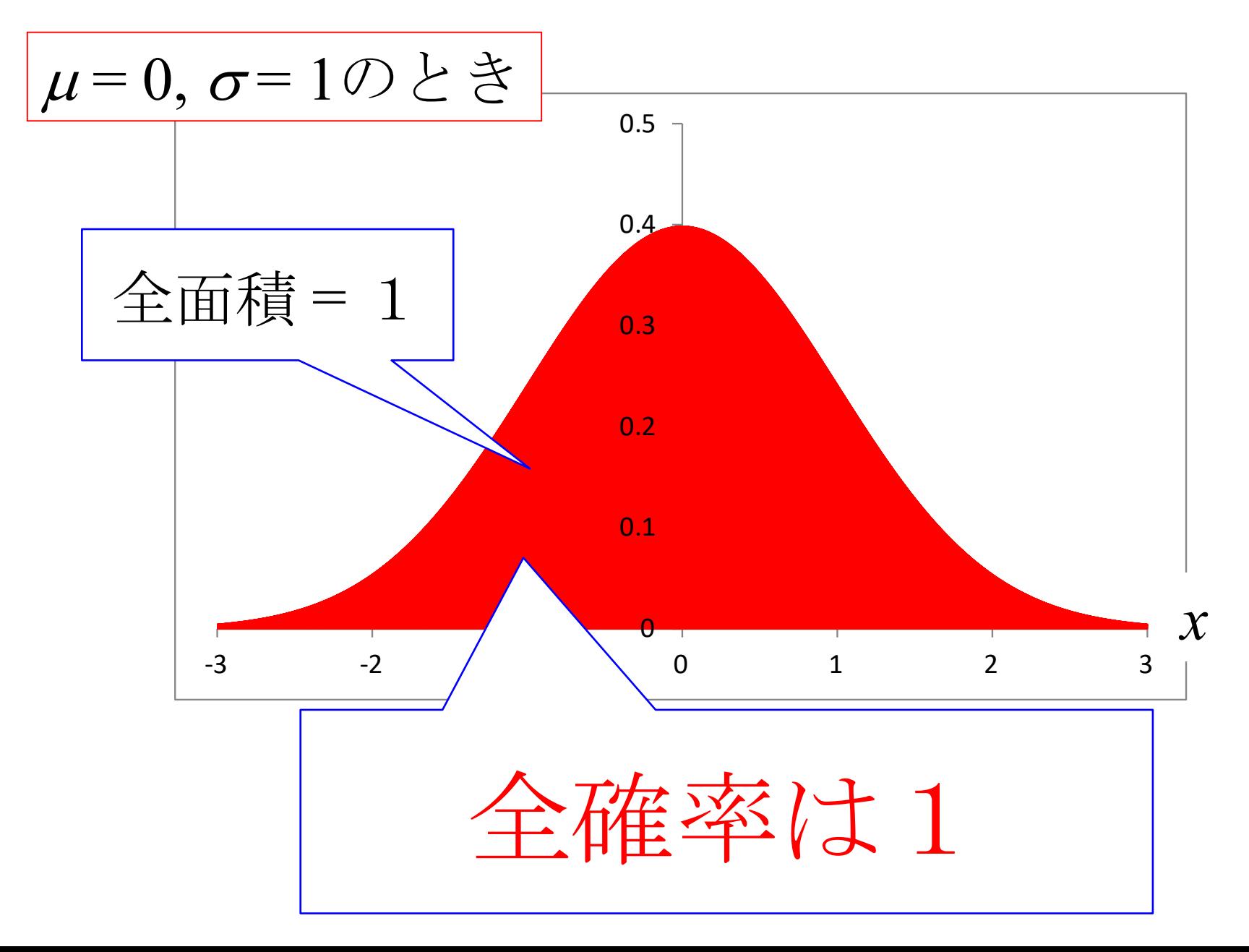

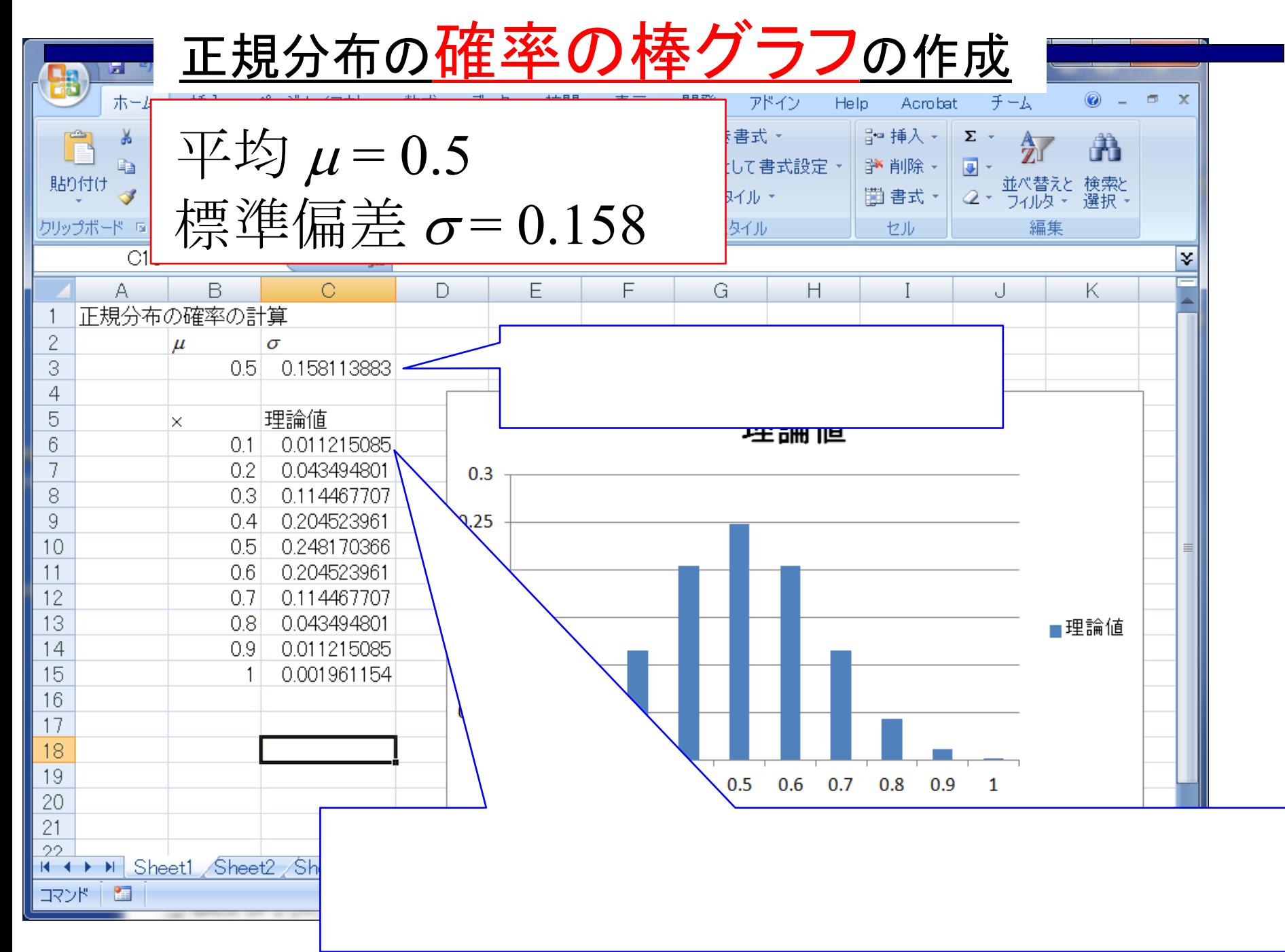

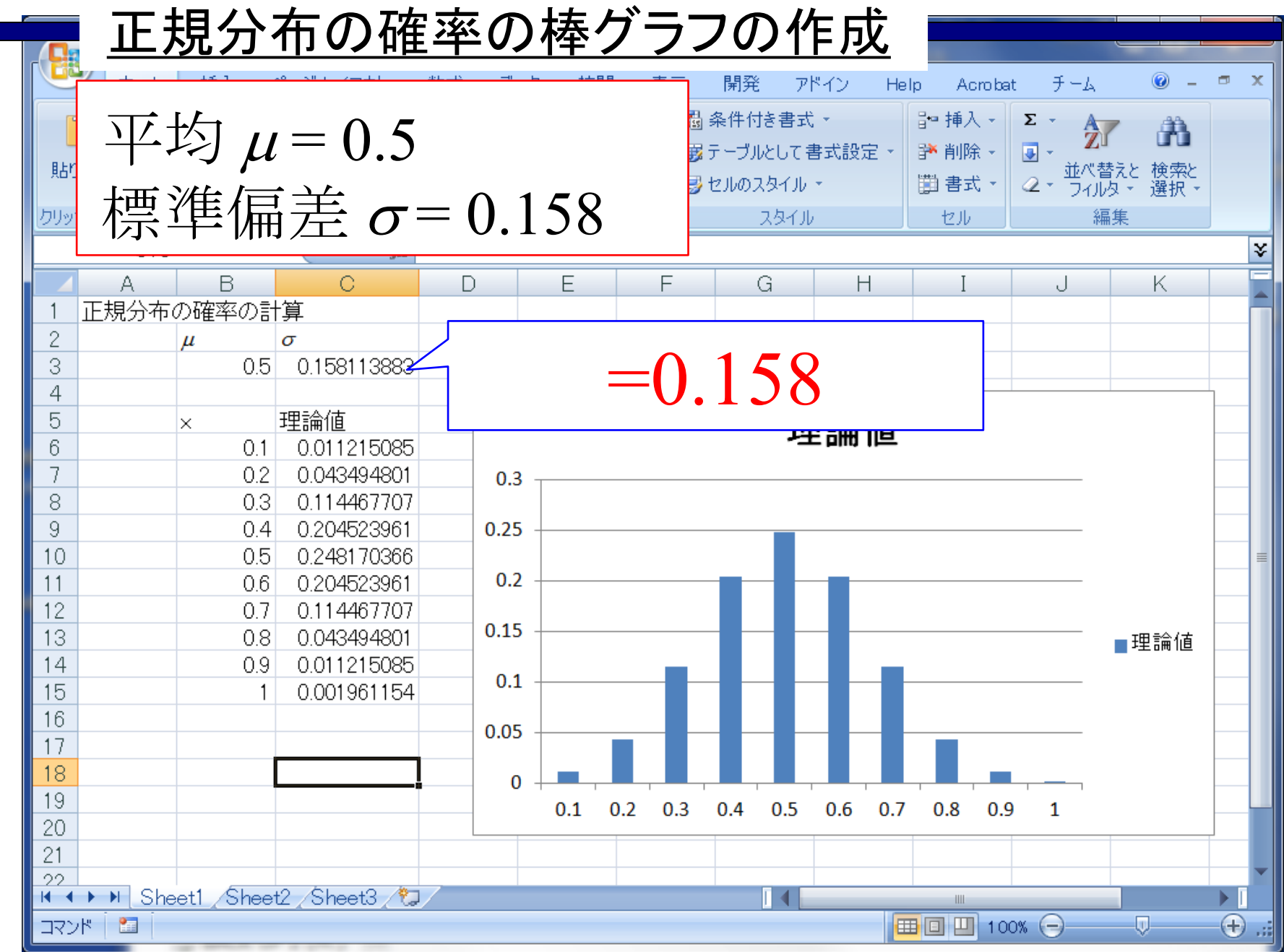

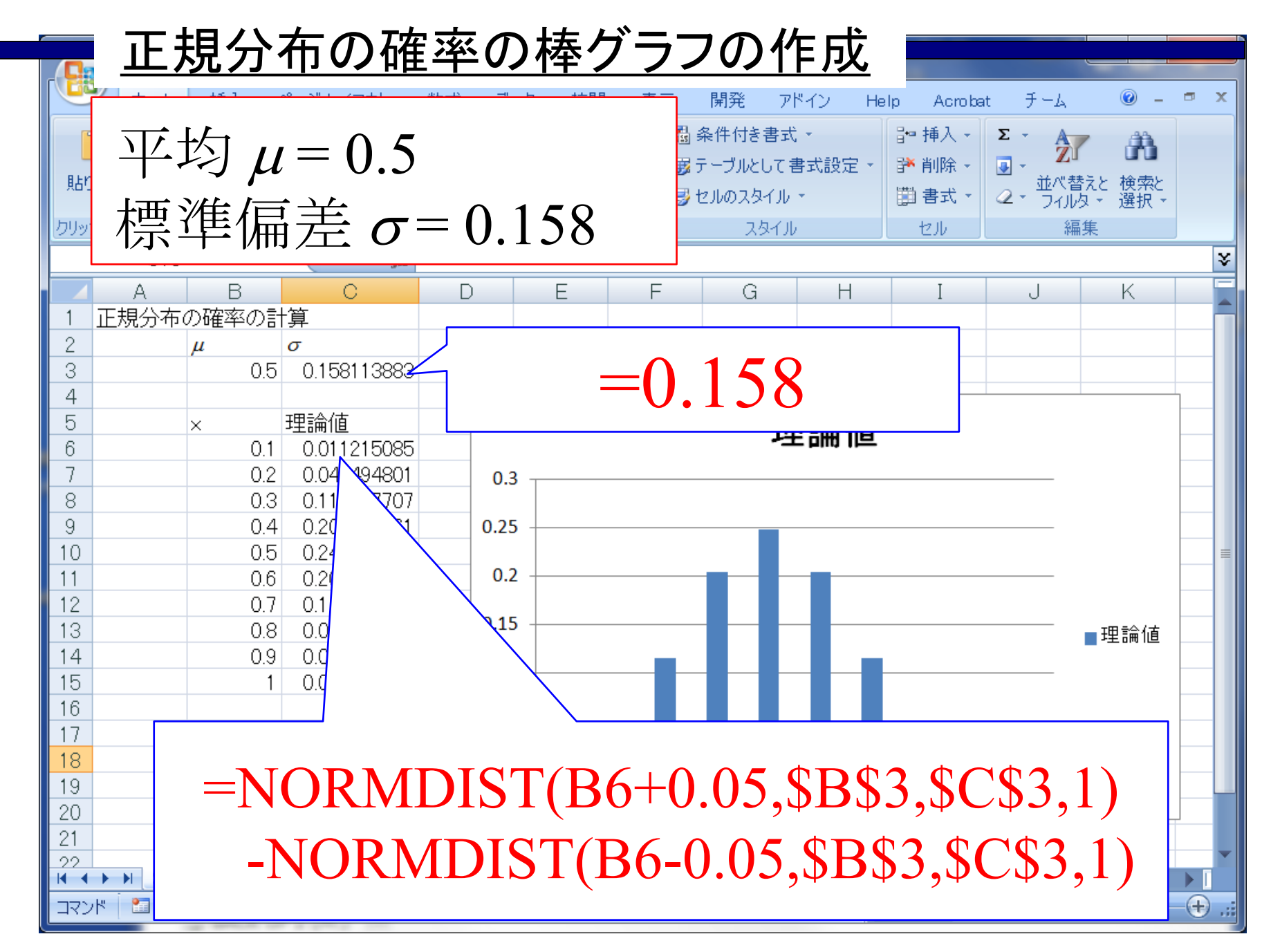

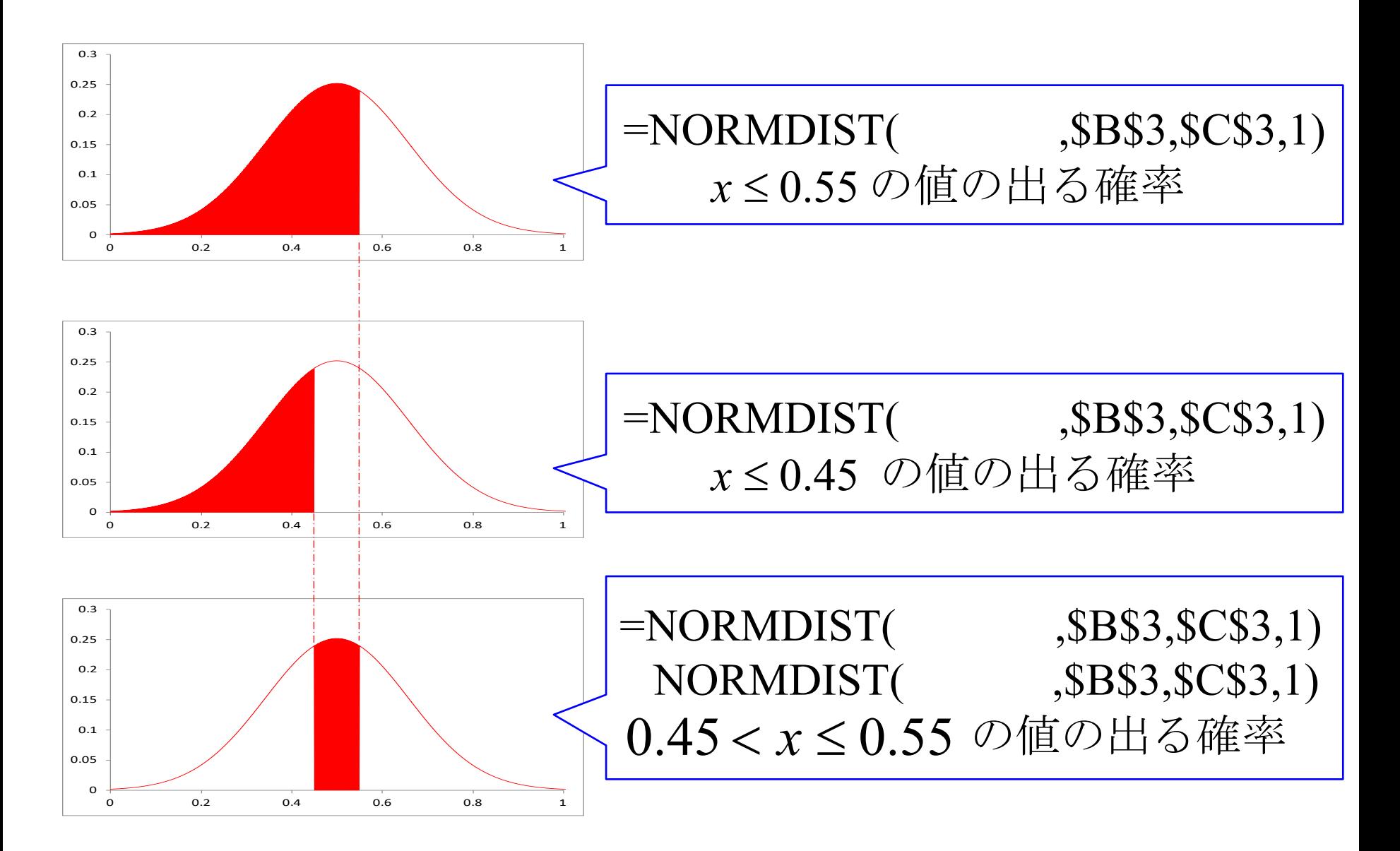

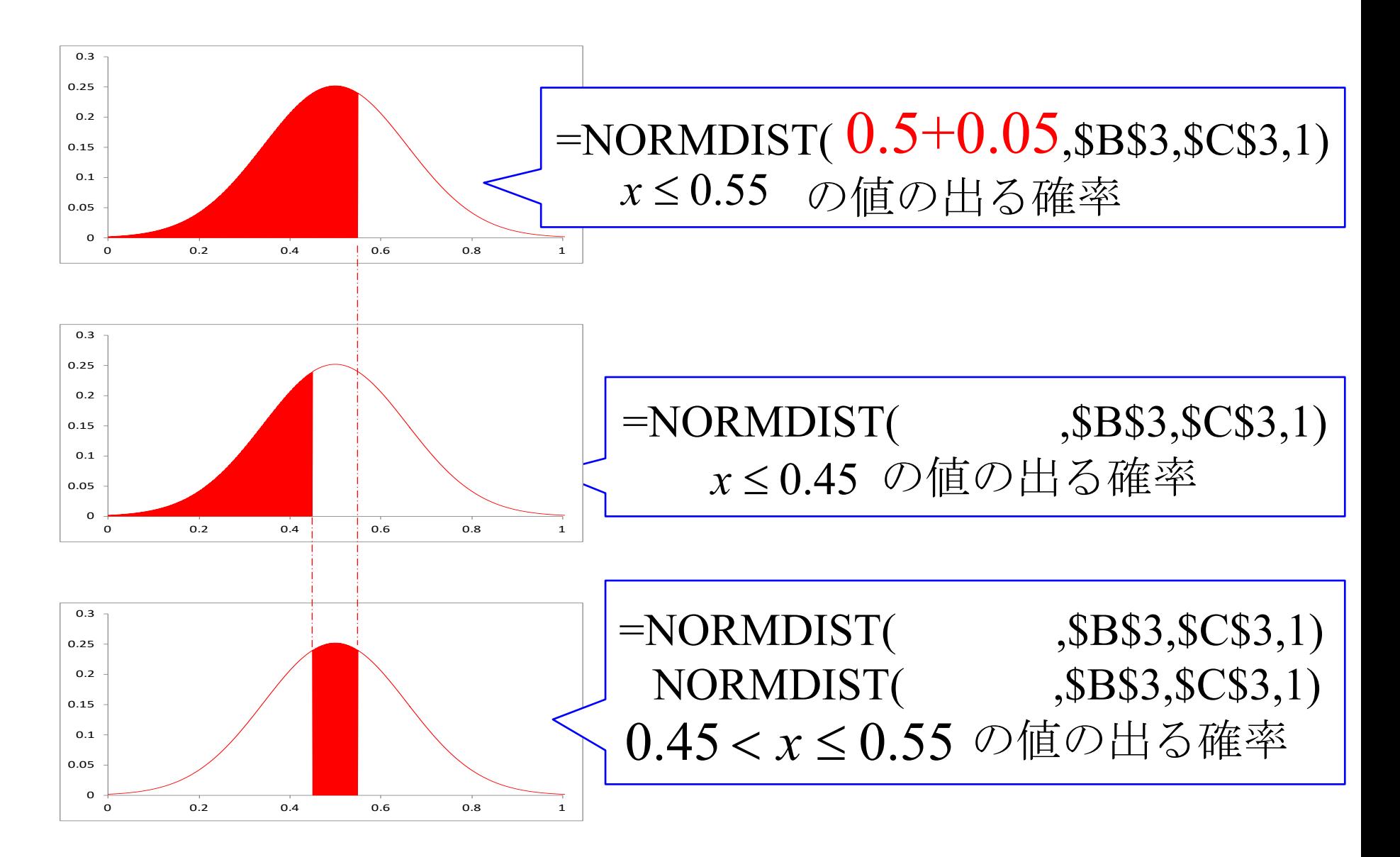

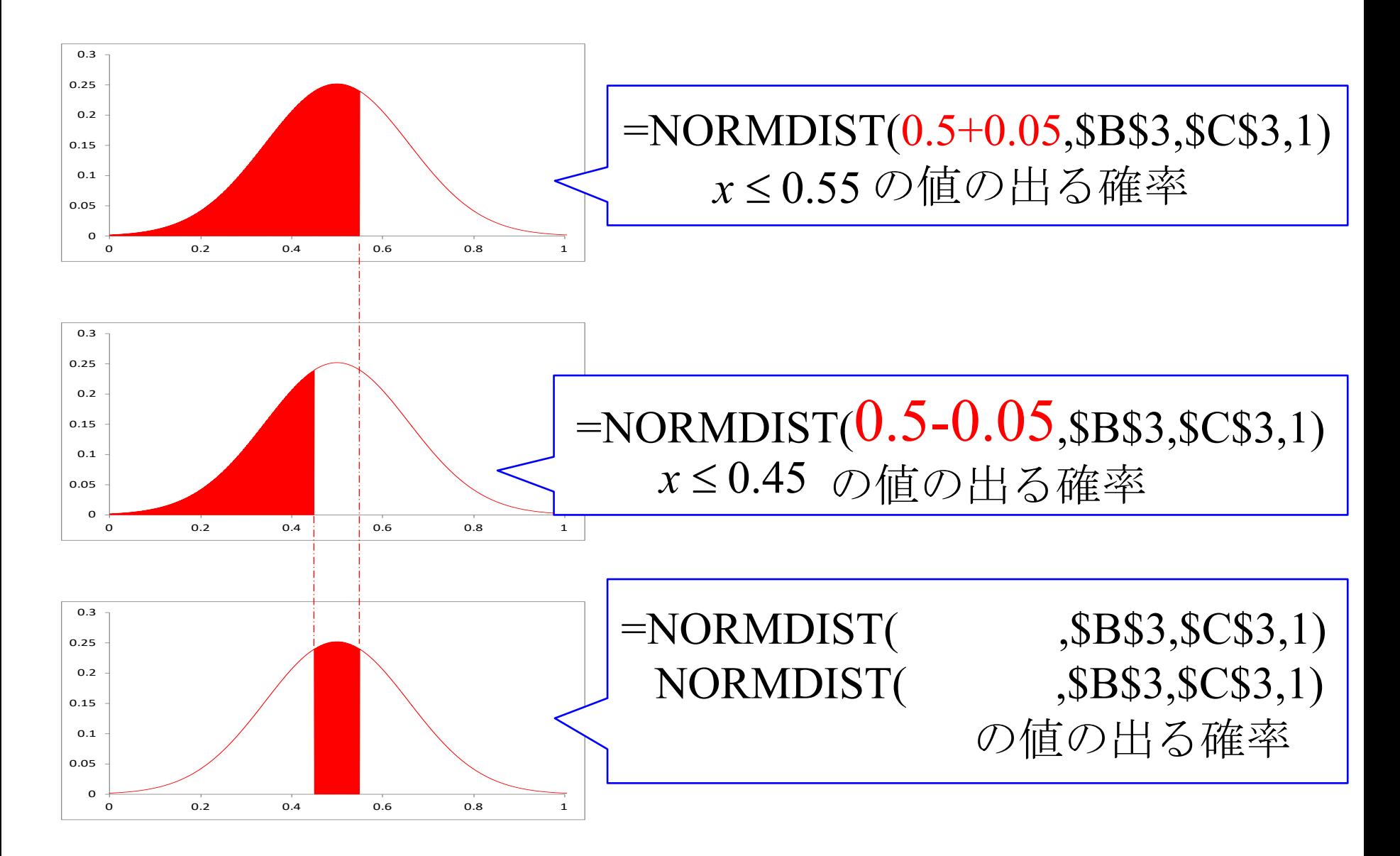

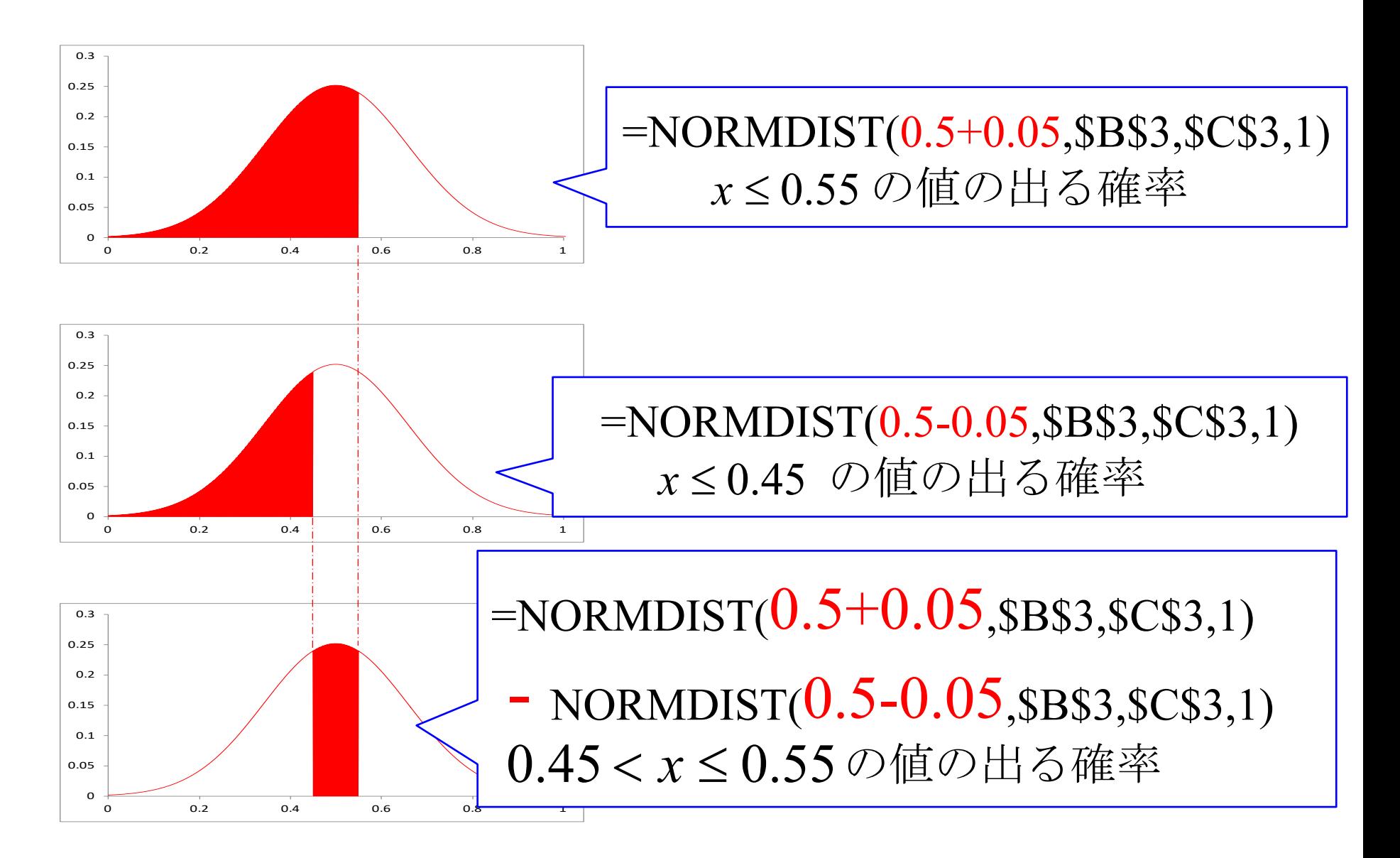

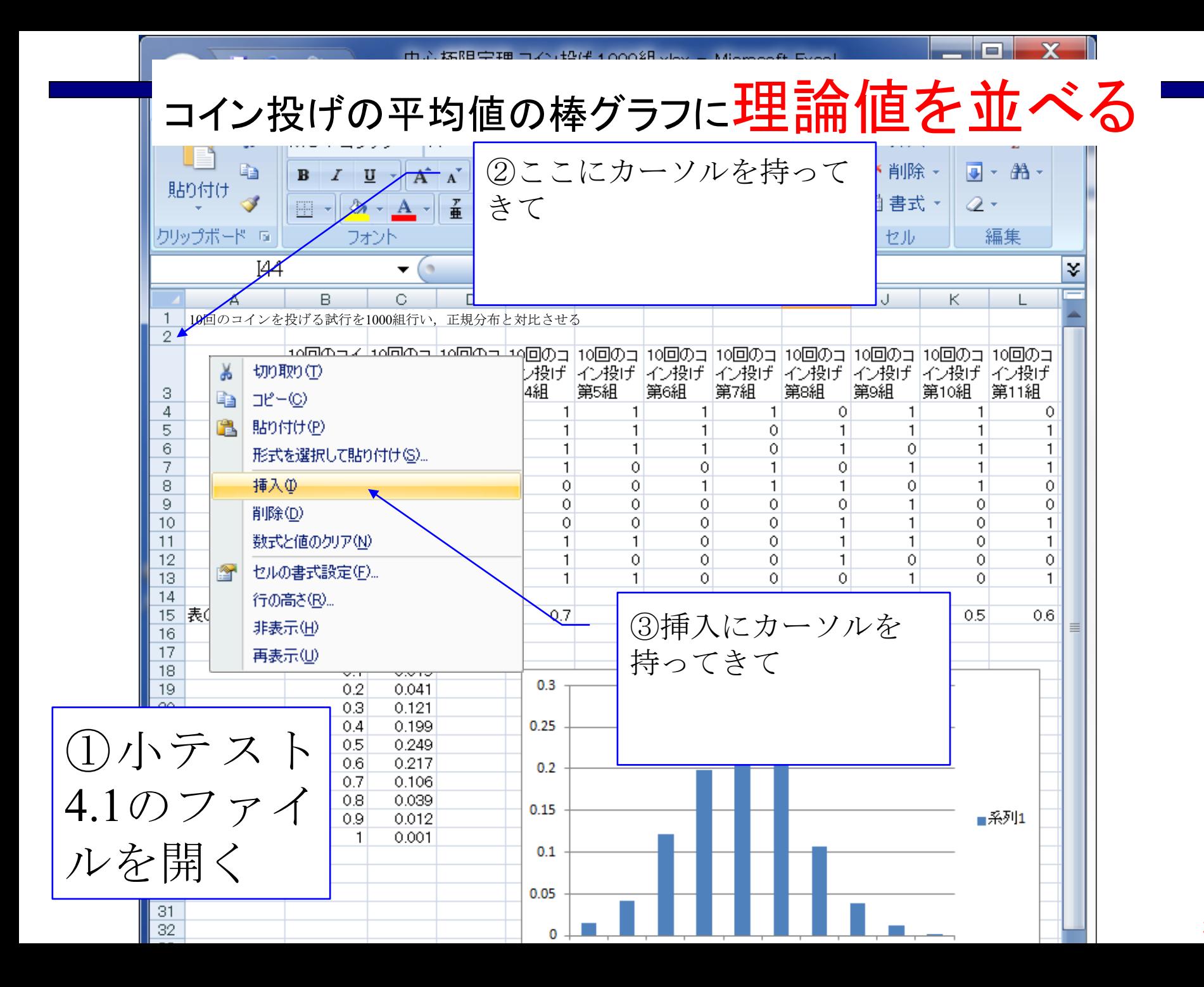

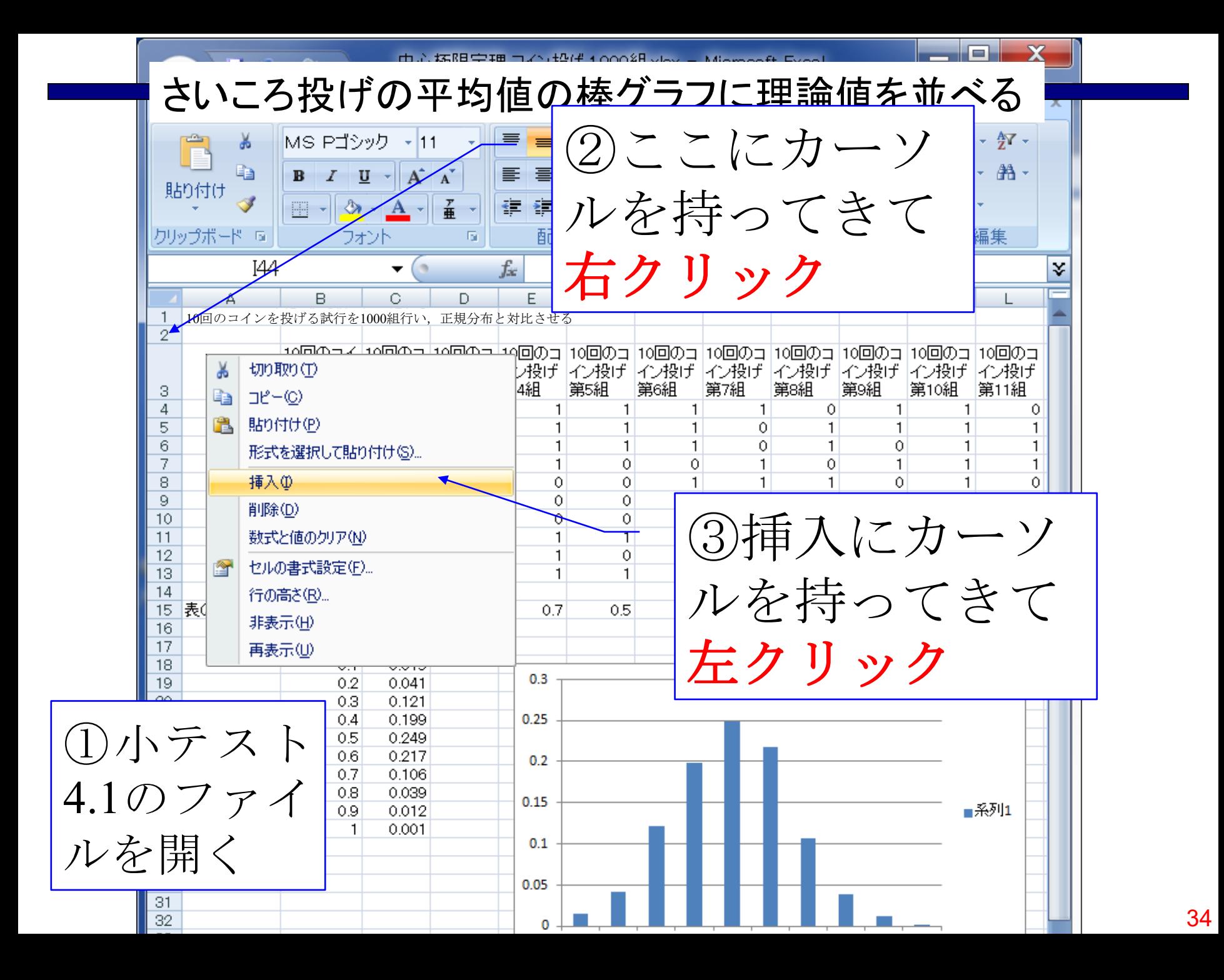

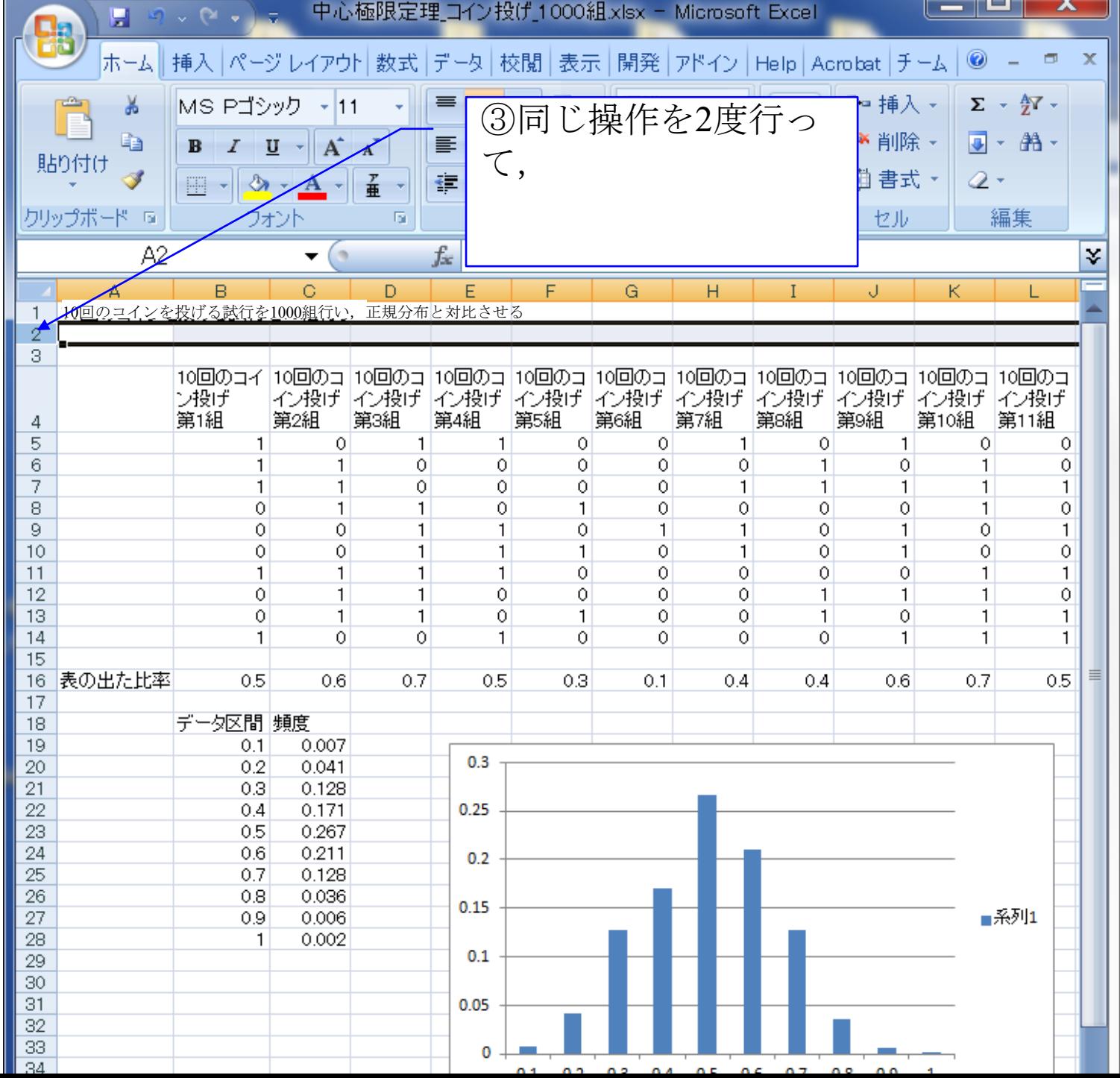

![](_page_35_Picture_25.jpeg)

![](_page_36_Figure_0.jpeg)

![](_page_37_Picture_22.jpeg)

![](_page_38_Picture_0.jpeg)

![](_page_39_Figure_0.jpeg)

![](_page_40_Picture_10.jpeg)

![](_page_41_Figure_0.jpeg)

2013年3月

#### 著者: 古橋武 名古屋大学工学研究科計算理工学専攻 furuhashi@cse.nagoya-u.ac.jp